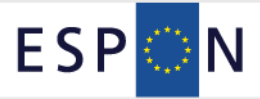

# ESPON TIA Quick Check Moderator's Guide and Methodological Background

The ESPON TIA Quick Check is a simplified, evidence-based procedure of Territorial Impact Assessment (TIA). It helps to steer an expert discussion about the territorial effects of an EU policy proposal by checking all relevant indicators in a workshop setting. It translates the results of the expert discussion about the territorial impact of EU policy in maps on NUTS3 level. Thus, it serves as a starting point for discussing different impacts of a concrete EU policy on different regions.

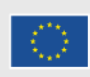

EUROPEAN UNION<br>Part-financed by the European Regional Development Fund<br>INVESTING IN YOUR FUTURE

This report presents an overview of the results and the analytical approach applied by the project. This Project was conducted within the framework of the ESPON 2013 Programme, partly financed by the European Regional Development Fund.

The partnership behind the ESPON Programme consists of the EU Commission and the Member States of the EU27, plus Iceland, Liechtenstein, Norway and Switzerland. Each partner is represented in the ESPON Monitoring Committee.

This report does not necessarily reflect the opinion of the members of the Monitoring Committee.

Information on the ESPON Programme and projects can be found o[n www.espon.eu](http://www.espon.eu/)

The ESPON website provides the possibility to download and examine the most recent documents produced by finalised and ongoing ESPON projects.

This basic report exists only in an electronic version.

© ESPON & OIR, AIDICO 2014.

Printing, reproduction or quotation is authorised provided the source is acknowledged and a copy is forwarded to the ESPON Coordination Unit in Luxembourg.

# List of authors

ÖIR – Austrian Institute for Regional Studies and Spatial Planning

- Erich Dallhammer
- Stephanie Essig
- Jiannis Kaucic
- Bernd Schuh

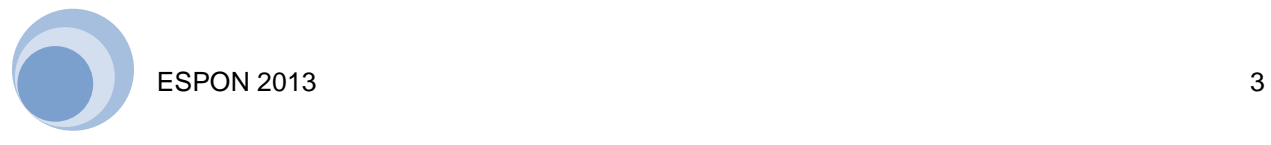

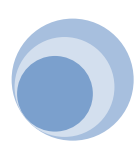

# Table of contents

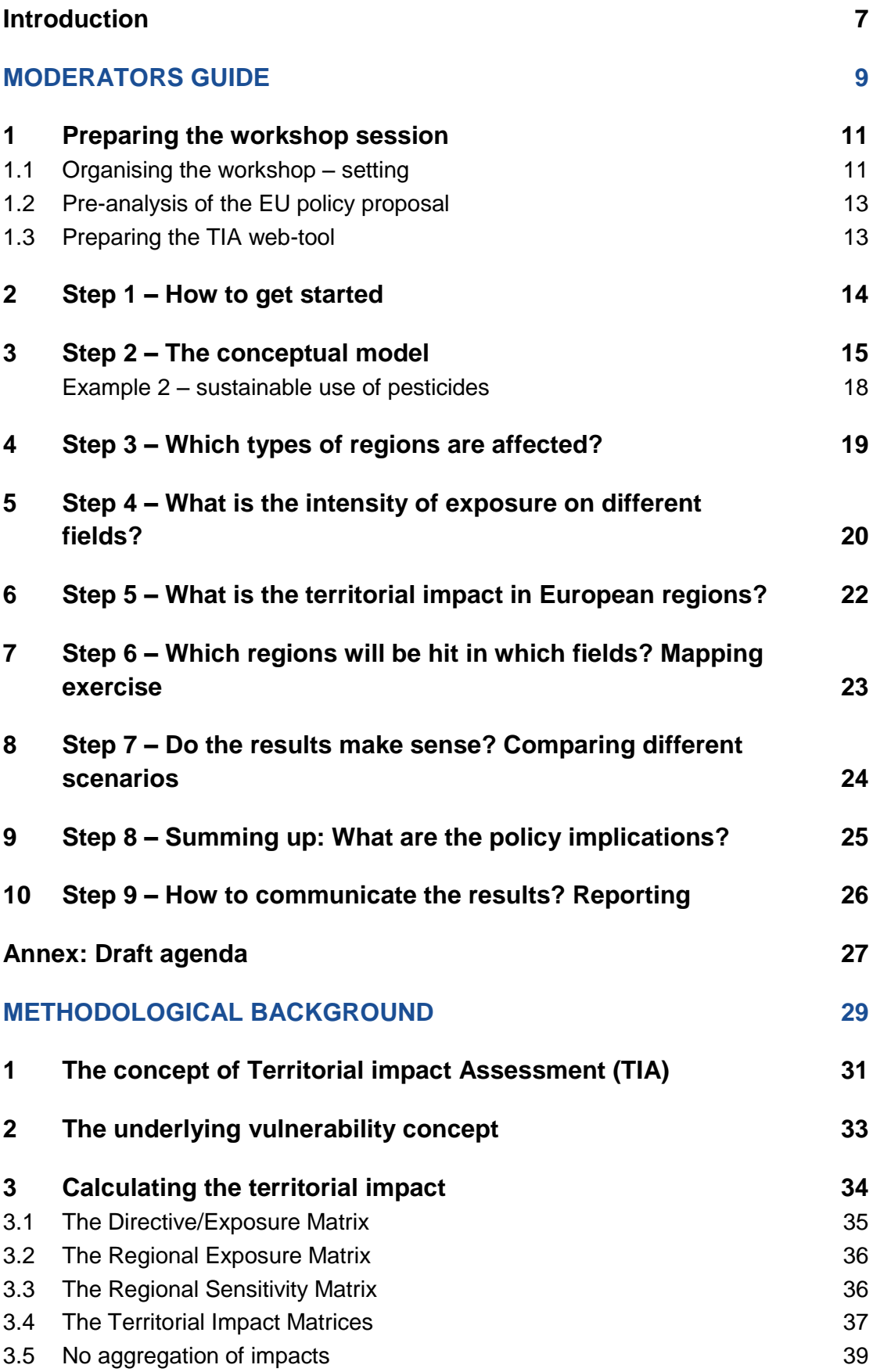

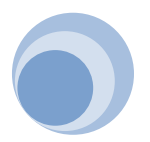

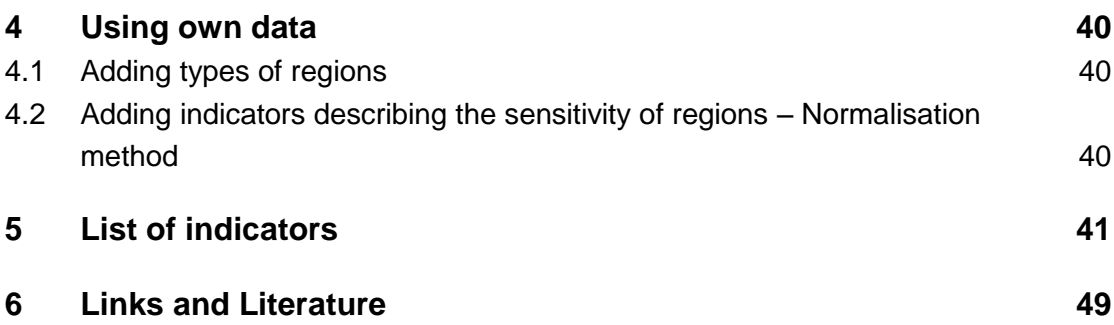

## **Tables and figures**

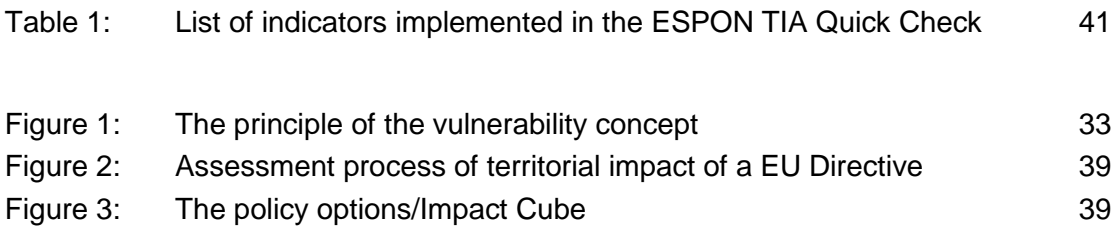

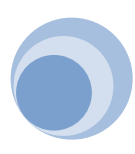

# <span id="page-6-0"></span>**Introduction**

The territorial impact assessment (TIA) enriches the Impact Assessment procedure by showing a regional differentiation of the impact of EU policies. The ESPON TIA Quick Check at hand helps to assess territorial impact of EU policies. It helps to steer an expert discussion about the territorial effects of an EU policy proposal by checking all relevant indicators in a workshop setting.

The results of the guided expert discussion are judgments about the potential impact of an EU policy in different thematic fields (economy, society, environment, governance) for a range of indicators. These results are fed into the TIA web tool. Based on the different sensitivity of regions the expert judgments are translated into maps showing the territorial impact of EU policy on NUTS3 level. These maps can serve as starting point for further discussion of different impacts of a concrete EU policy on different regions.

The paper at hand combines two relevant types of information for using the TIA quick check:

- "The Moderator's Guide" provides a description of the webtool and the procedure. It gives clear hints on how the TIA quick check is working and how a moderator can prepare himself/herself best.
- "The Methodological Background" describes the theory behind the tool and how the tool is functioning in detail.

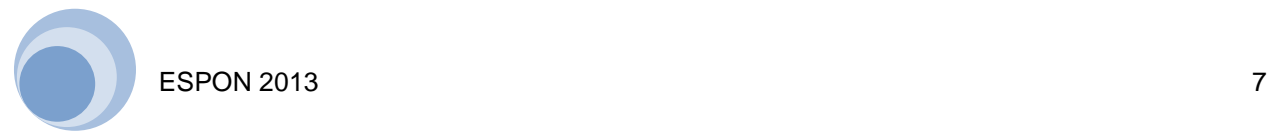

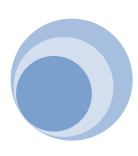

# <span id="page-8-0"></span>Moderators guide

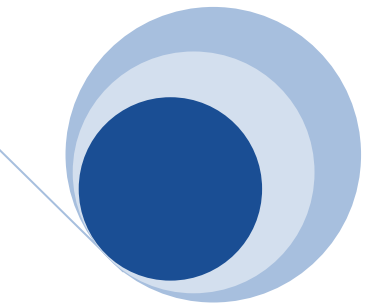

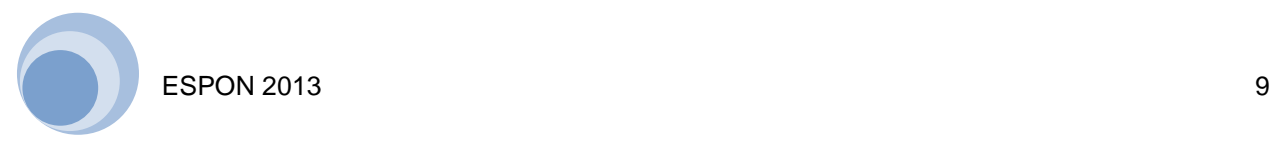

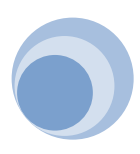

As host of the TIA Workshop session the moderator is responsible for the preparation of the workshop, for its moderation and its documentation. The ESPON TIA Quick Check provides several supporting hints and documents. This is described according to the nine steps of the ESPON TIA quick check.

# <span id="page-10-0"></span>**1 Preparing the workshop session**

The ESPON TIA Quick Check is set up in an interactive way and needs to be moderated by a host, who guides a group of experts through the various steps. In order to prepare the workshop session it is relevant to

- organise the workshop setting
- pre-check of EU policy
- prepare the TIA web-tool

#### <span id="page-10-1"></span>**1.1 Organising the workshop – setting**

The success of the workshop depends amongst others on the design of the workshop setting and the group of experts that are discussing the territorial impact of the concrete EU policy.

#### **Who shall participate?**

The group shall include persons with different backgrounds representing various points of view vis-à-vis. The list of discussants shall include the following experts and stakeholders:

- A person who knows the policy proposal and its background very well (e.g. one of the "writers" of the policy proposal) as e.g. a representative of the relevant policy-issuing Directorate General
- relevant stakeholders as e.g. DG Regio, CoR, representatives of Member States, regions and interest groups
- experts representing different fields that could be touched by the EU policy proposal

#### **How many people shall participate?**

A group of 7-15 experts is a good size for discussing the territorial effects of a policy proposal. In a smaller group it is probably difficult to cover all relevant field of expertise that can contribute to the discussion. With more than 15 people an open discussion and agreements about the weighting of the policy's effects will become more difficult.

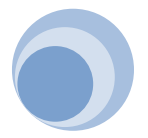

#### **What information shall the participants get in advance?**

It is important that the participants know what the TIA Quick Check is about. In order to prepare themselves for the workshop they shall get the relevant **policy paper** that will be discussed and the **agenda of the workshop including** a short description of the TIA Quick Check in advance.

Additionally it is good to know some important 'rules of the game' in advance:

- The whole group shall be present throughout the process. As the process is built up as a cascade of group decisions late comers will miss important information.
- The group will take out the most of this process if they approach the session with the willingness to actively contribute, accept other opinions and let themselves into holistic thinking. – With this respect it shall not be acceptable to ignore and neglect other opinions and contributions.
- The process will be designed in several loops so there will be no ultimate "truth" in the results, but rather a "best compromise solution.

#### **Which equipment is needed in the room?**

The setting of the room shall include the following equipment:

- There should be a **large table** where the participants can sit around and discuss. (No person should be seated in a second row.) – If you would like to intensify the discussion take the chairs away for discussing Step 2 – the conceptual model.
- On the table a large **table cloth** is needed on which the participants could write and draw a systemic picture of the effects of the policy to be discussed. You need also enough whiteboard markers to write on the table cloth.
- A **computer** with access to **internet** linked to a **projector** is needed in order to make the nine steps of the ESPON TIA Quick Check and the expert input visible for all participants.

#### **How long shall a workshop session be?**

There shall be enough time for the expert discussion during the workshop. Special time will be needed especially for the following steps:

- Discussion of the systemic picture
- Discussion of the results displayed in the maps
- Discussion of the policy consequences after the assessment of the territorial impact

Usually it is necessary to have almost one full day (including a break). – A draft agenda is provided in the annex.

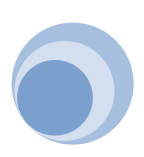

### <span id="page-12-0"></span>**1.2 Pre-analysis of the EU policy proposal**

It is important that the moderator knows about the content of the EU policy to be assessed. The ESPON TIA Quick Check focuses on two core questions:

- Are some types of regions affected more than others/ in different ways than others?
- In which thematic fields are the main positive or negative (net-) effects of the policy?

When reading the policy proposal these two core questions need to be kept in mind. The ESPON TIA Quick Check offers a list of types of regions and a list of potential affected thematic fields. Additionally it allows uploading external data

- to enlarge the list of thematic fields to be analysed
- to add additional types of regions that are affected specifically

It is helpful, if an expert prepares a short presentation providing an introduction describing the main cornerstones of the policy proposal and the results of the impact assessment of DG Regio (when available).

### <span id="page-12-1"></span>**1.3 Preparing the TIA web-tool**

It is strongly recommended to prepare the TIA Webtool in advance and to make an internal test-run. Especially the following steps shall be prepared in advance:

- Step 1 How to get started: Pre-fill in the information that is already available, as e.g. name of the workshop session, date and location, names of participants.
- Step  $3^1$  Which types of regions are affected?: Check the list of types of regions as provided. According to your pre-check of the EU policy the following questions might help you to identify relevant types of regions:
	- Are the relevant types of regions that could be affected by the EU policy covered by the existing list?
		- If yes: keep them in mind
		- If no: Try to find an adequate typology of regions (on NUTS3 level) and upload it before the workshop starts.
- Step 4 What is the intensity of exposure on different fields?: According to your pre-check of the EU policy:
	- Can the provided list of indicators cover all relevant fields of potential impacts that you would expect to be raised by the experts during the workshop?
		- If yes, make notes and try to focus the discussion on the most relevant indicators.

 $1$  Note that the figures of the steps refer to their order within the web-tool

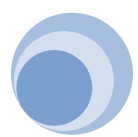

 If no: Try to find adequate additional indicators describing the characteristics of the regions in the relevant fields detected (on NUTS3 level) and upload them before the workshop starts. Are there indicators that are potentially less relevant?

<span id="page-13-0"></span>You can upload your own data and save your pre-settings of your workshop session. It can be started again, when the expert workshop starts.

# **2 Step 1 – How to get started**

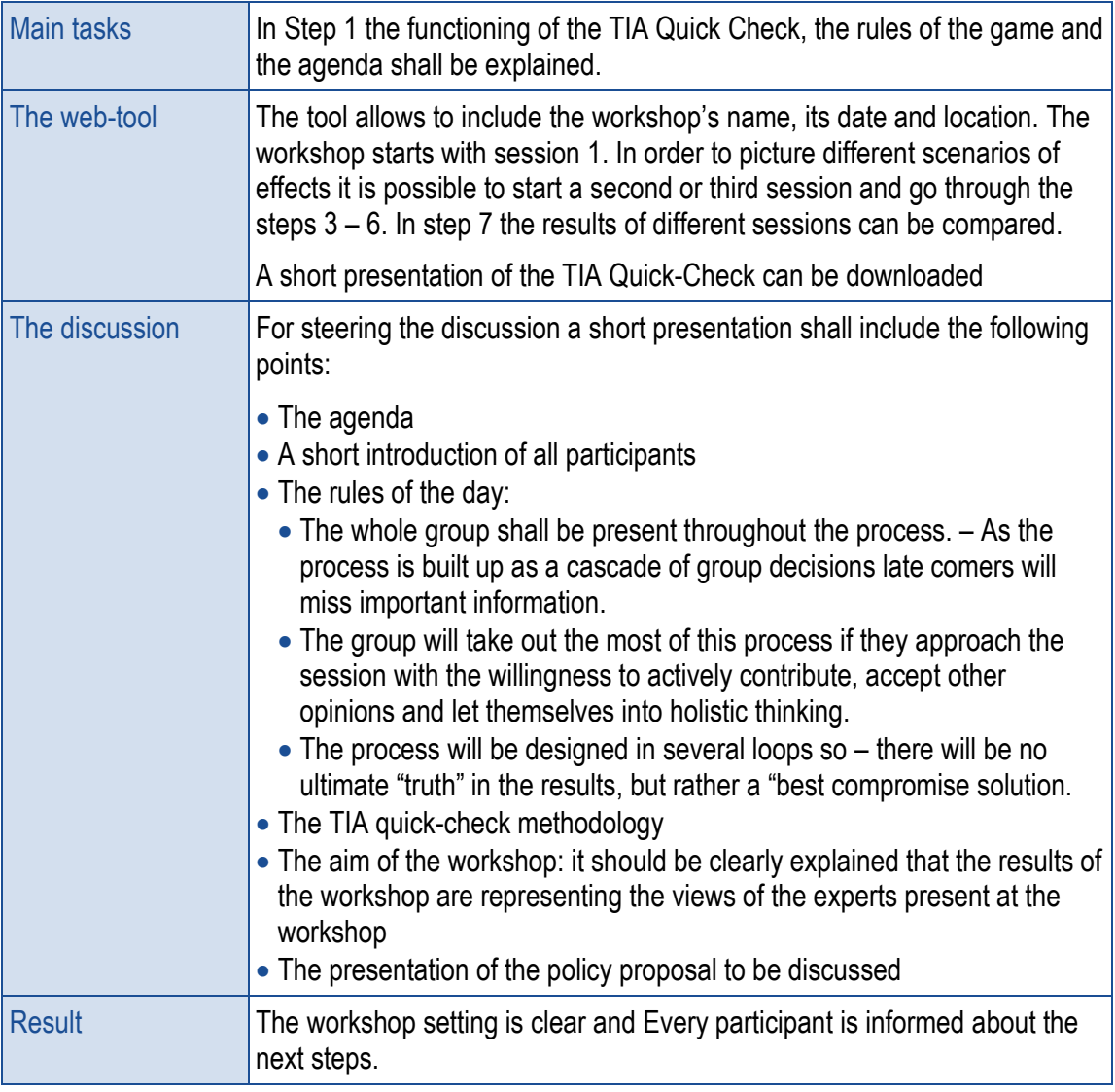

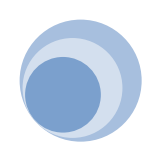

# <span id="page-14-0"></span>**3 Step 2 – The conceptual model**

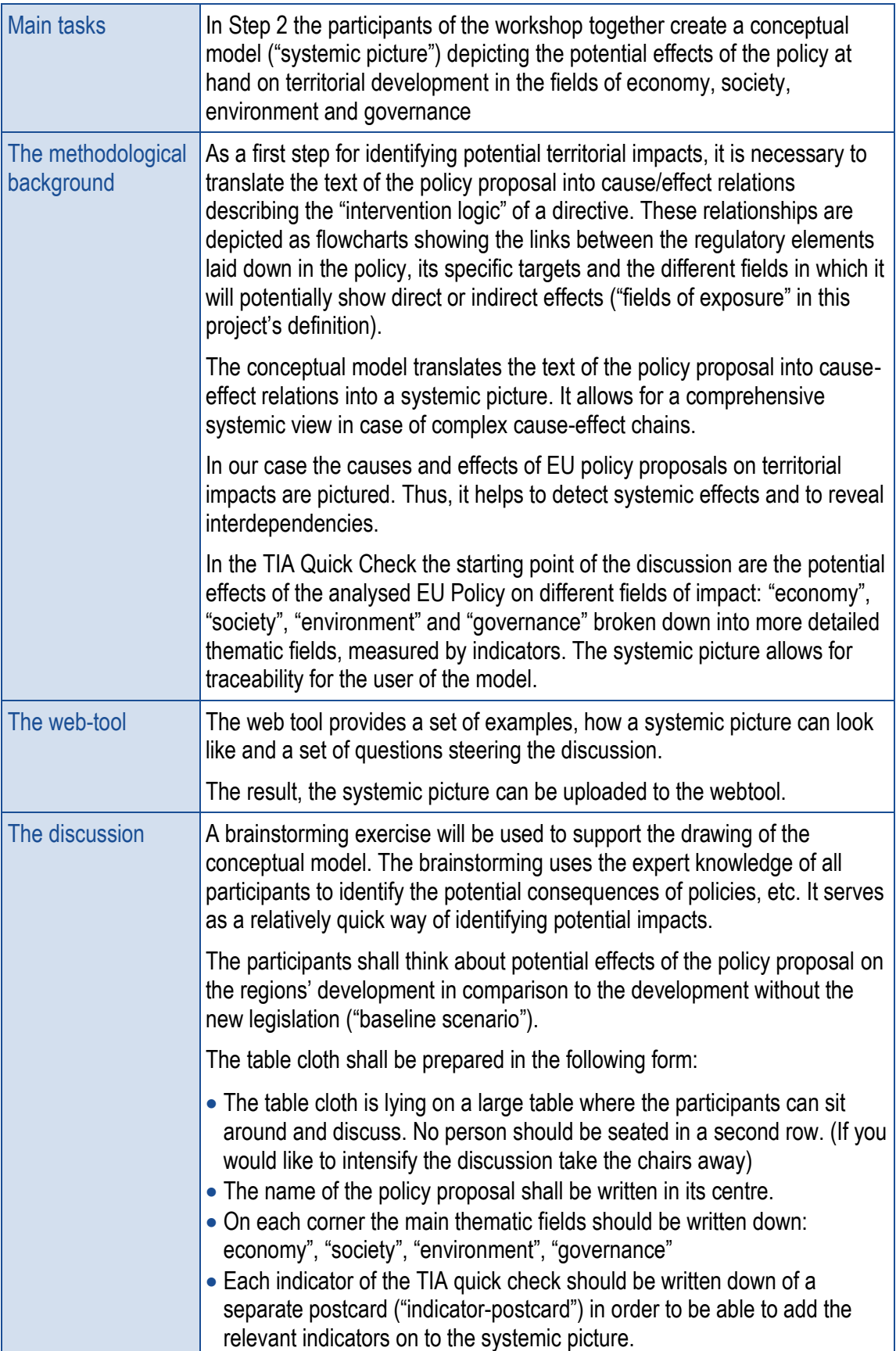

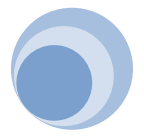

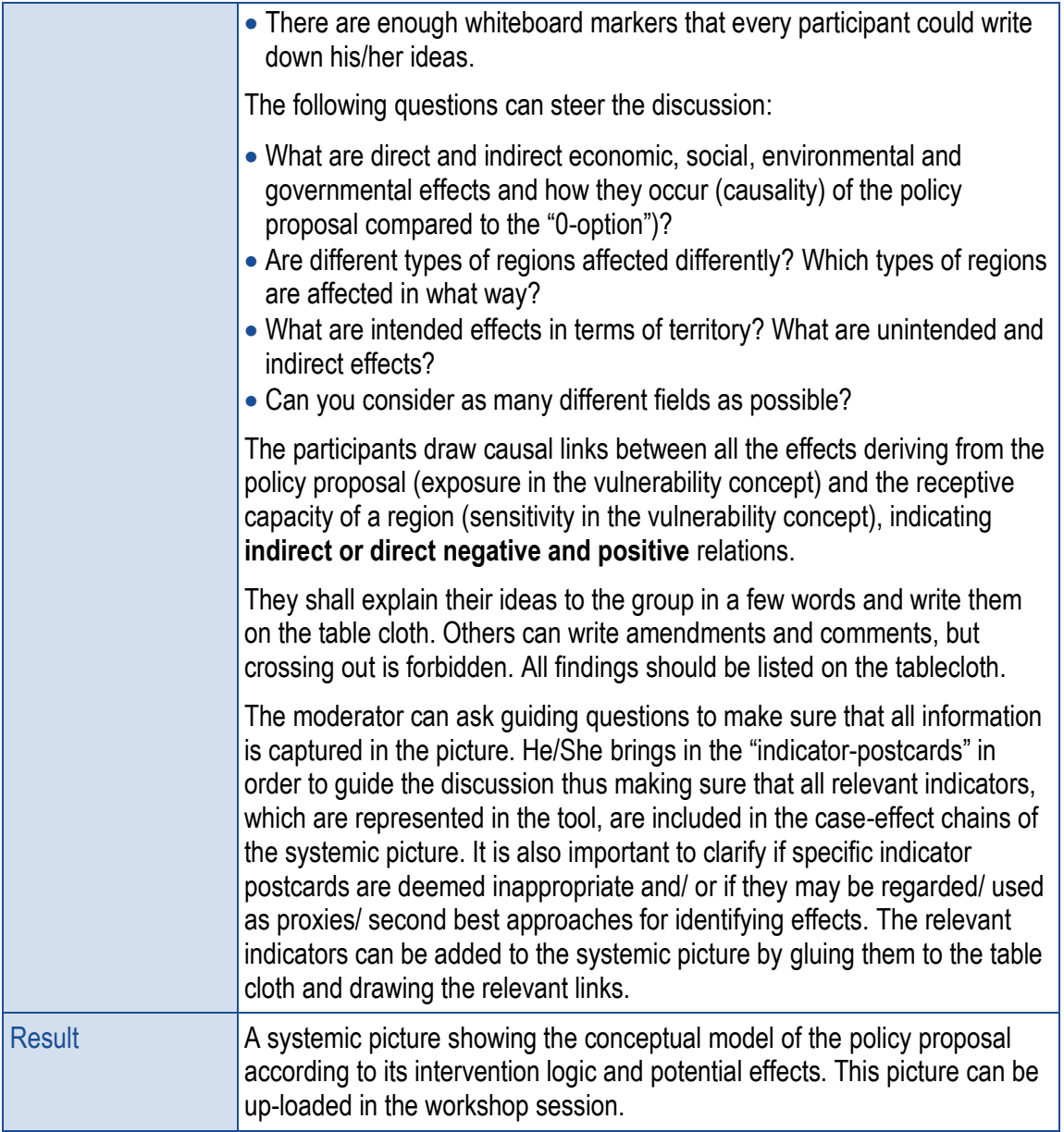

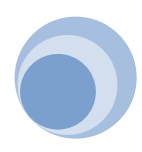

#### **Additional examples of a conceptual model/systemic picture**

#### **Example 1 – market access to port services**

Handwritten conceptual model of the regulation COM(2013) 296 final/establishing a framework on market access to port services and financial transparency of ports. Source: ÖIR, 2013 based on the documentation of a CoR-Workshop in Brussels, September  $25<sup>th</sup>$ , 2013.

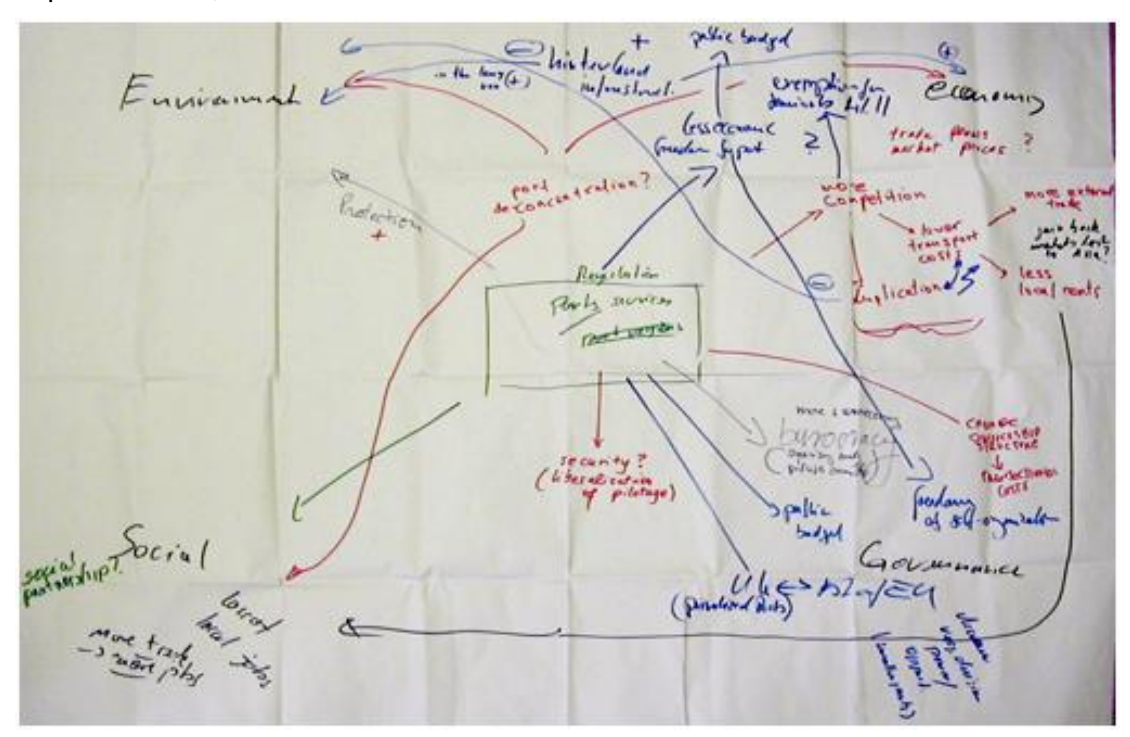

Scheme: Conceptual model of the regulation COM(2013) 296 final/establishing a framework on market access to port services and financial transparency of ports. Source: ÖIR, 2013 based on: CoR-Workshop, Brussels, September 25<sup>th</sup>, 2014.

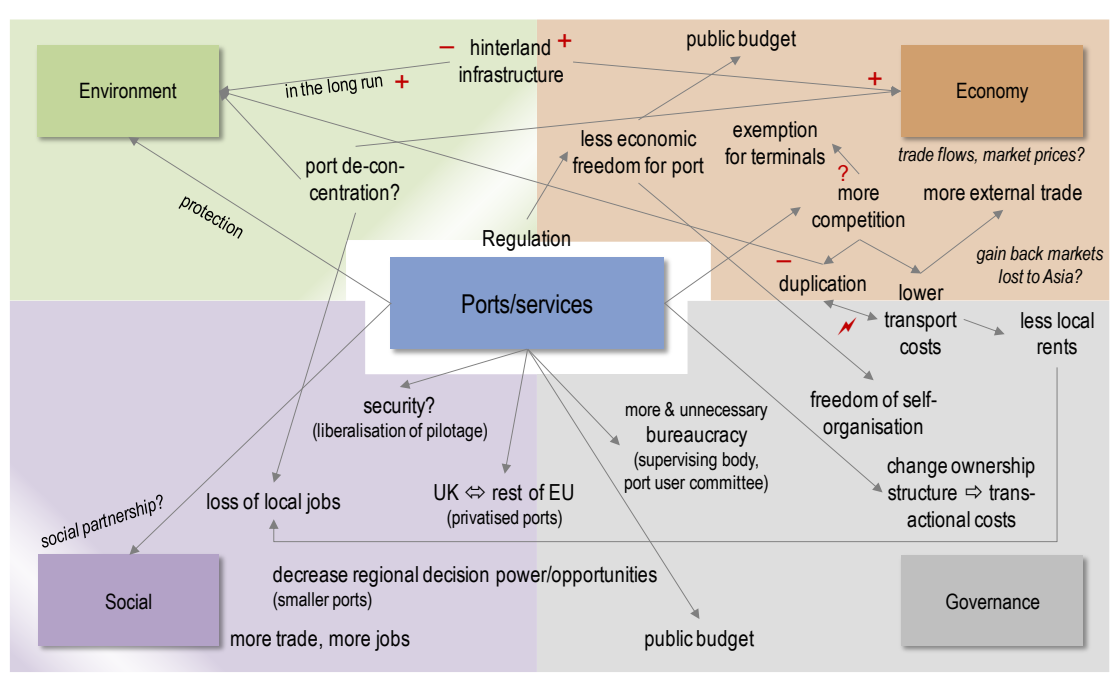

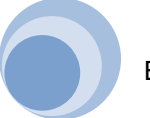

#### <span id="page-17-0"></span>**Example 2 – sustainable use of pesticides**

Conceptual model of the directive 2009/128/EC/Directive on the sustainable use of pesticides. Source: ÖIR, 2011

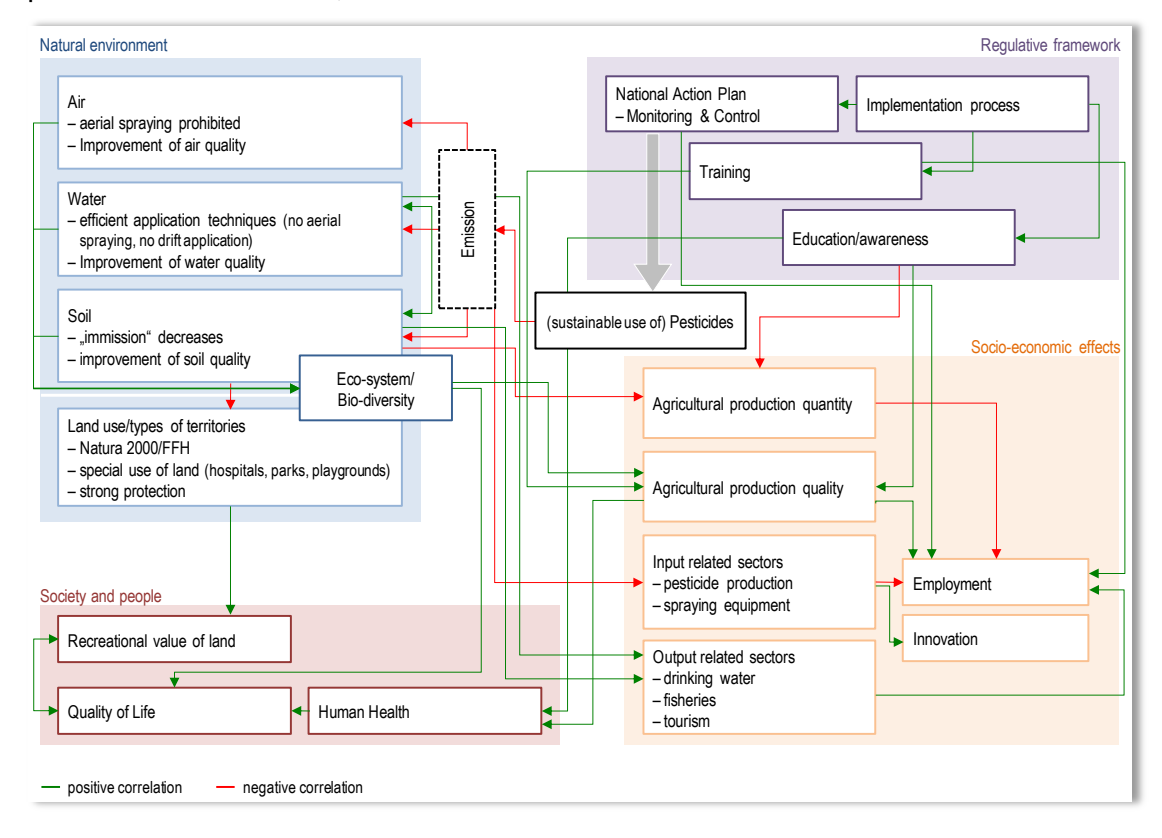

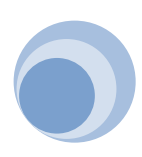

# <span id="page-18-0"></span>**4 Step 3 – Which types of regions are affected?**

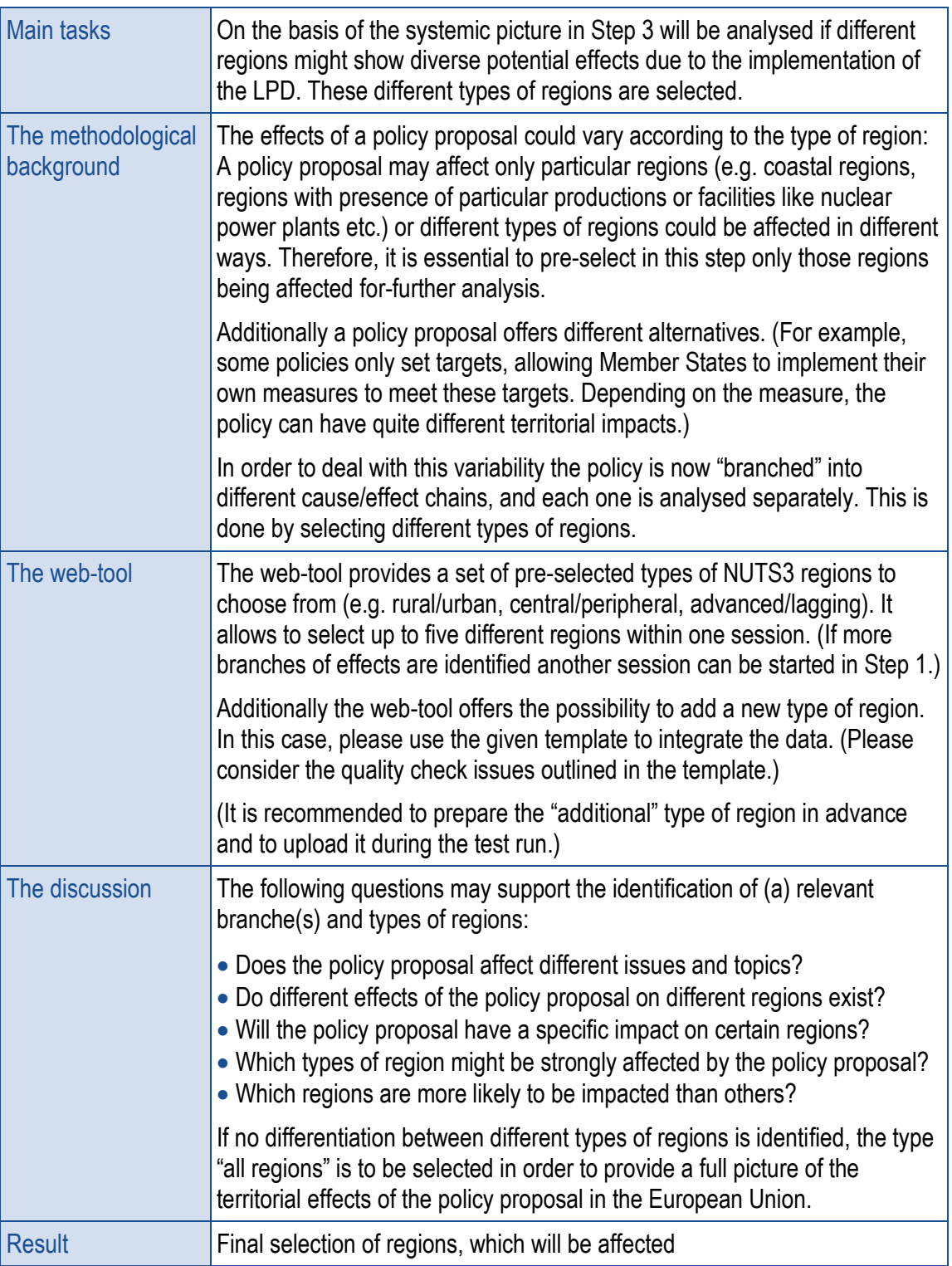

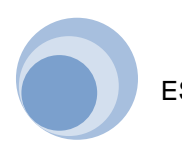

## <span id="page-19-0"></span>**5 Step 4 – What is the intensity of exposure on different fields?**

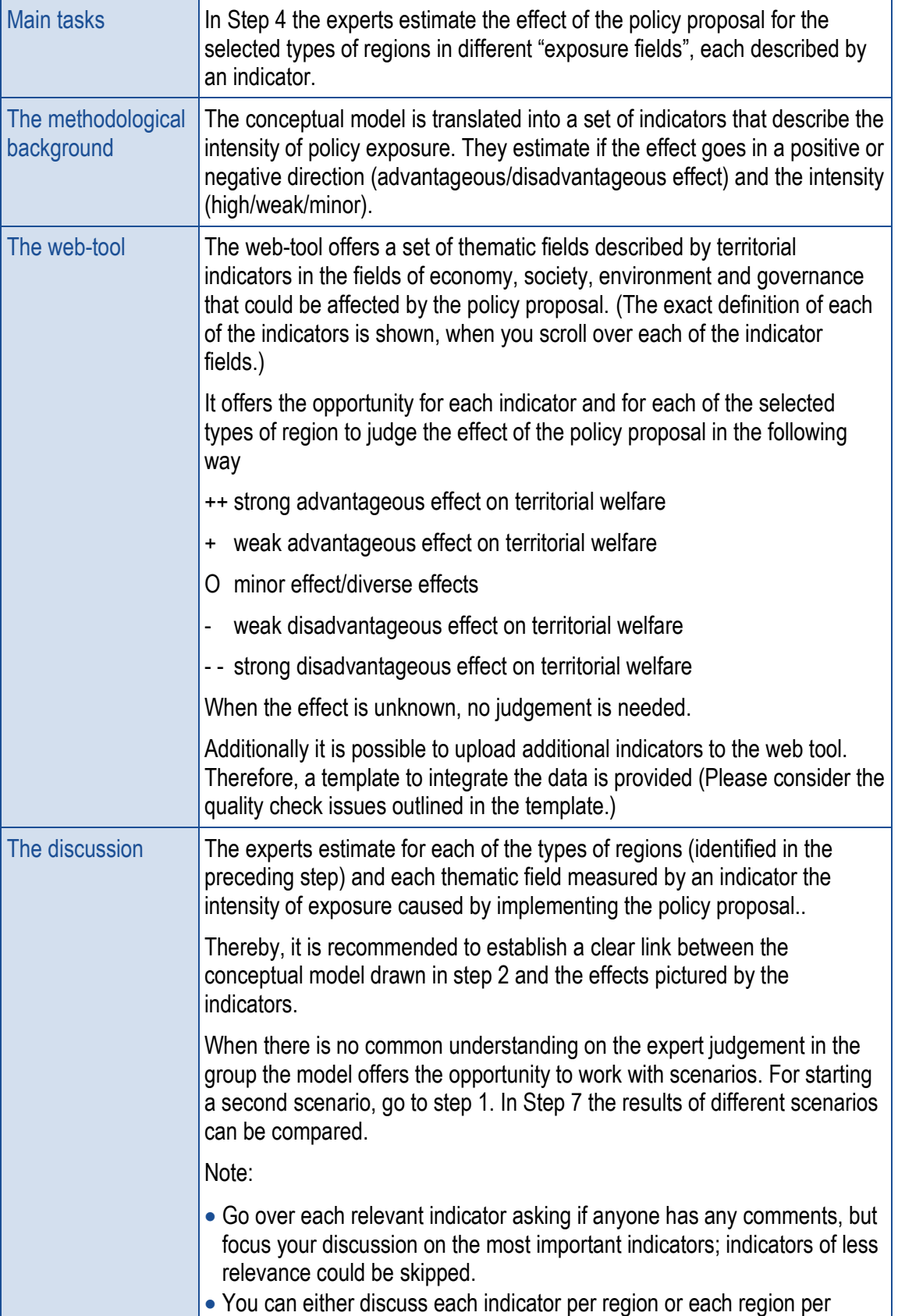

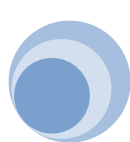

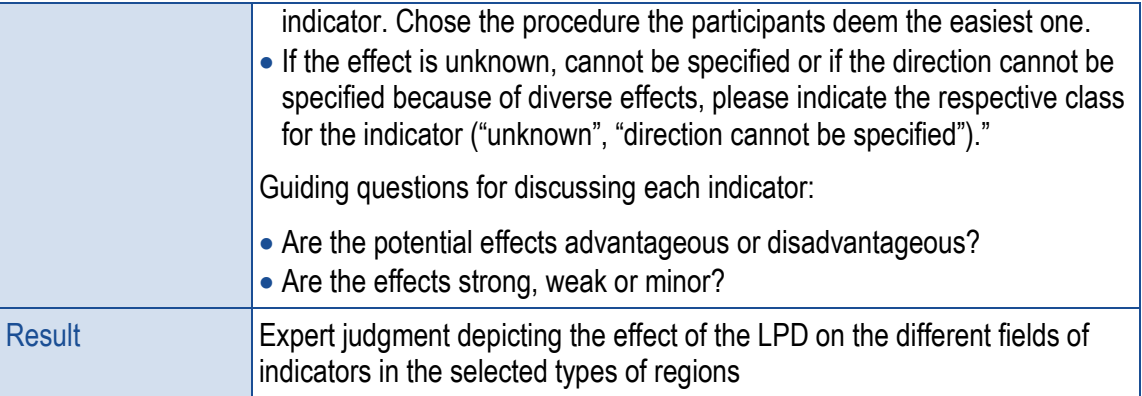

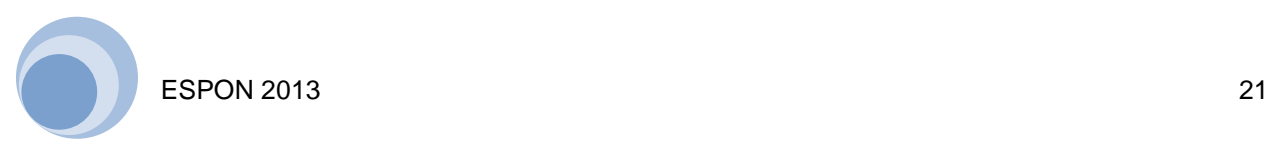

# <span id="page-21-0"></span>**6 Step 5 – What is the territorial impact in European regions?**

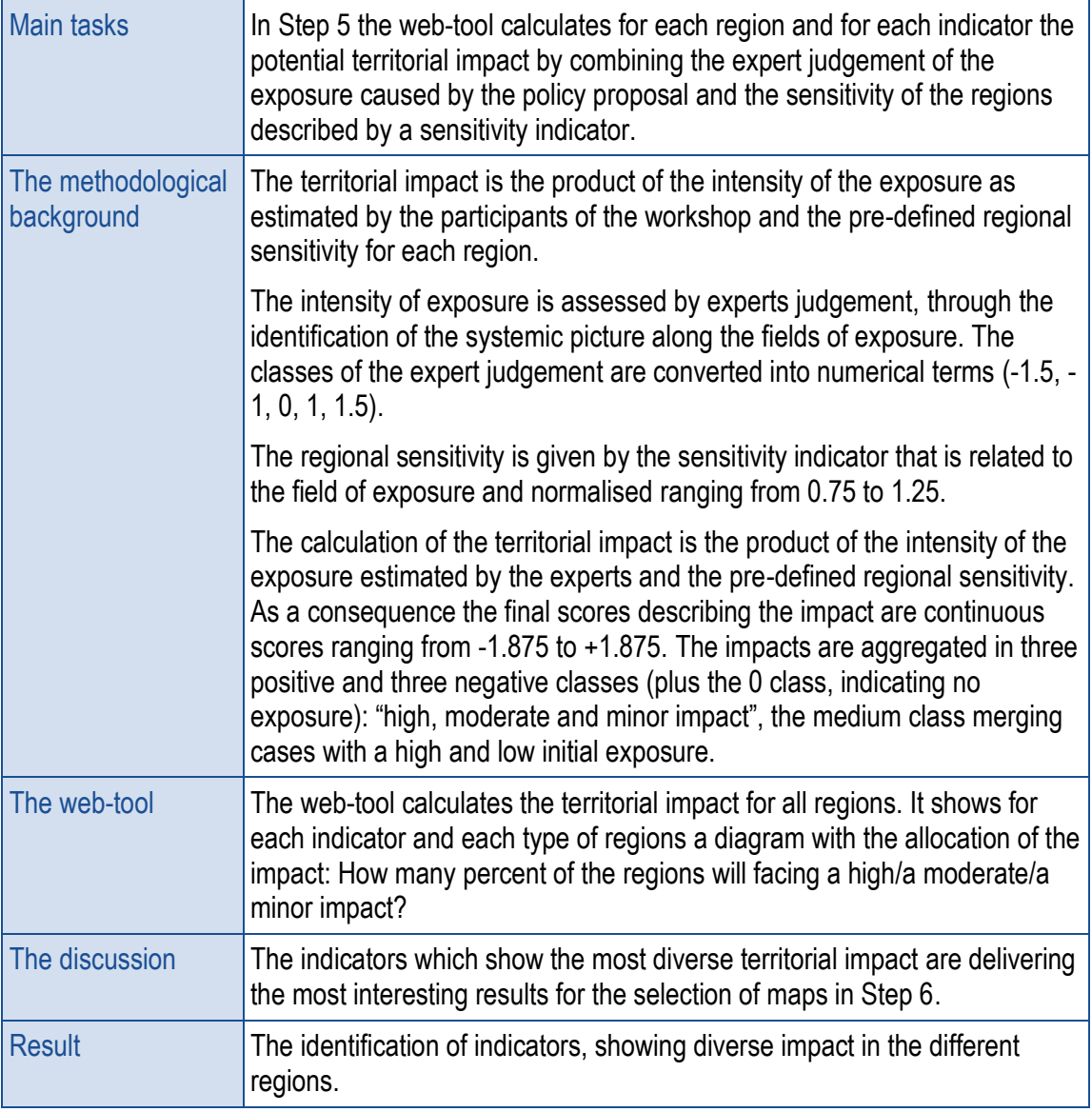

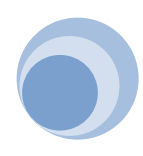

.

# <span id="page-22-0"></span>**7 Step 6 – Which regions will be hit in which fields? Mapping exercise**

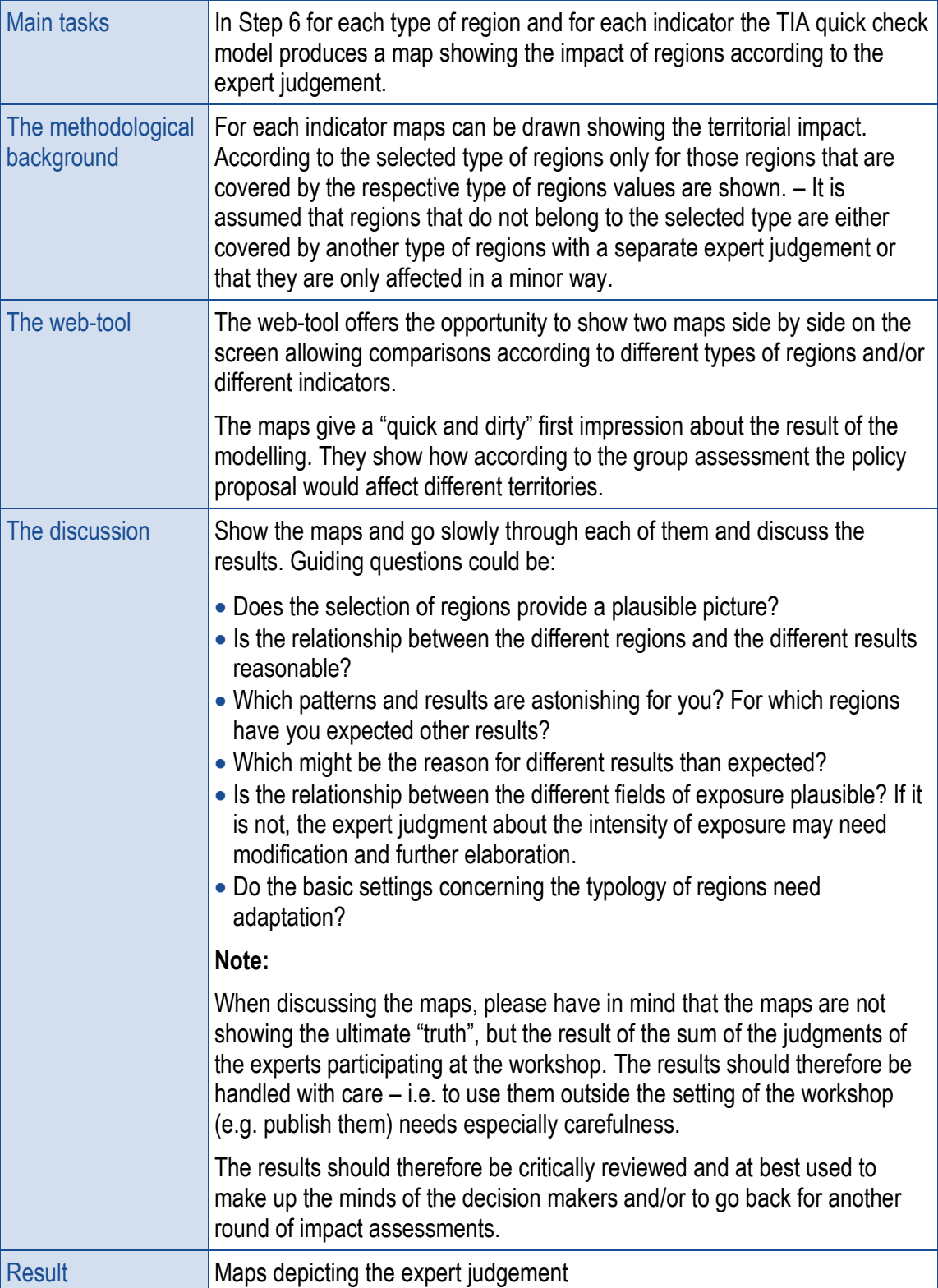

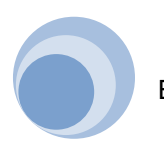

# <span id="page-23-0"></span>**8 Step 7 – Do the results make sense? Comparing different scenarios**

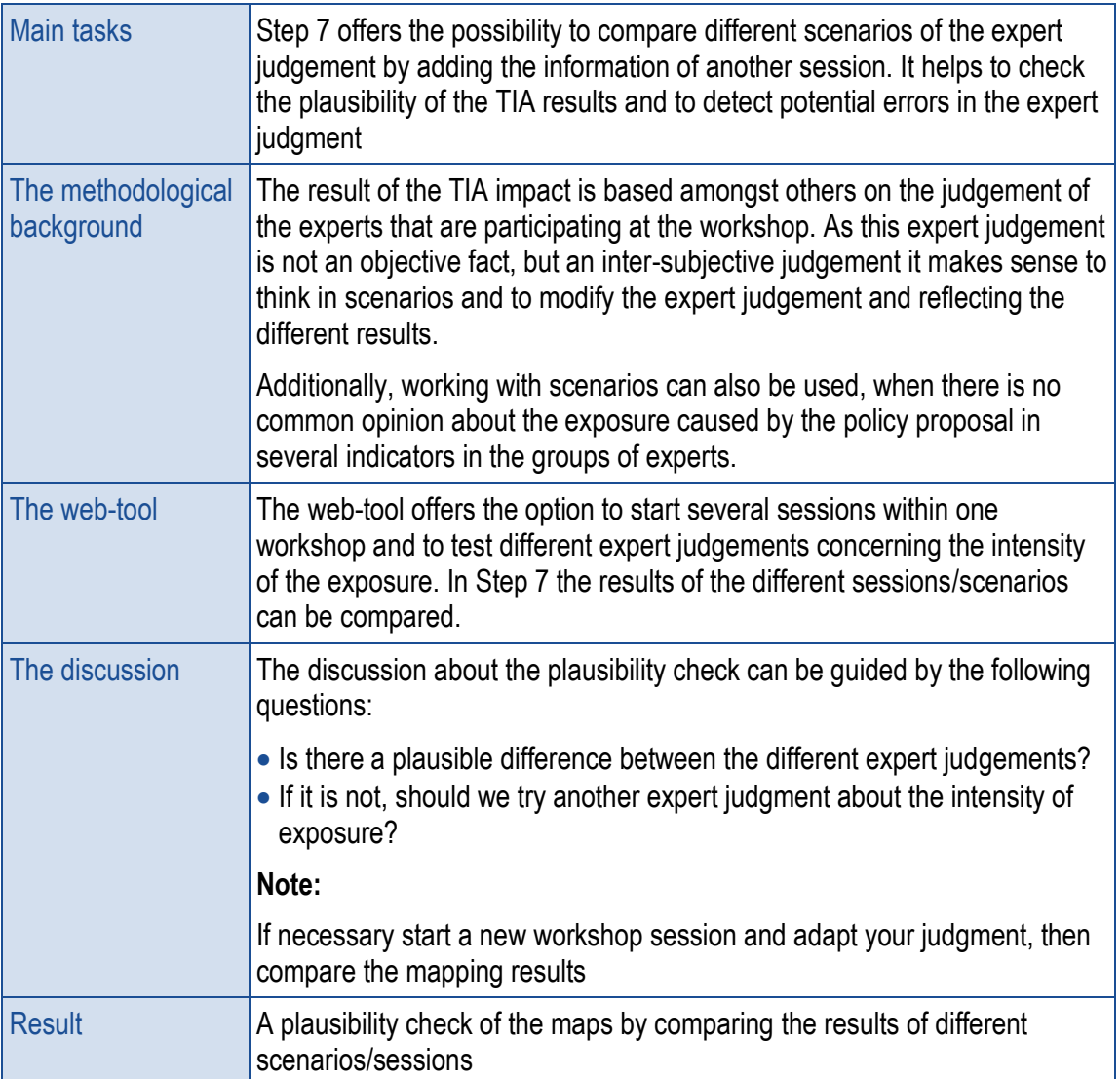

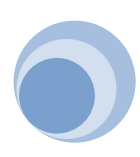

# <span id="page-24-0"></span>**9 Step 8 – Summing up: What are the policy implications?**

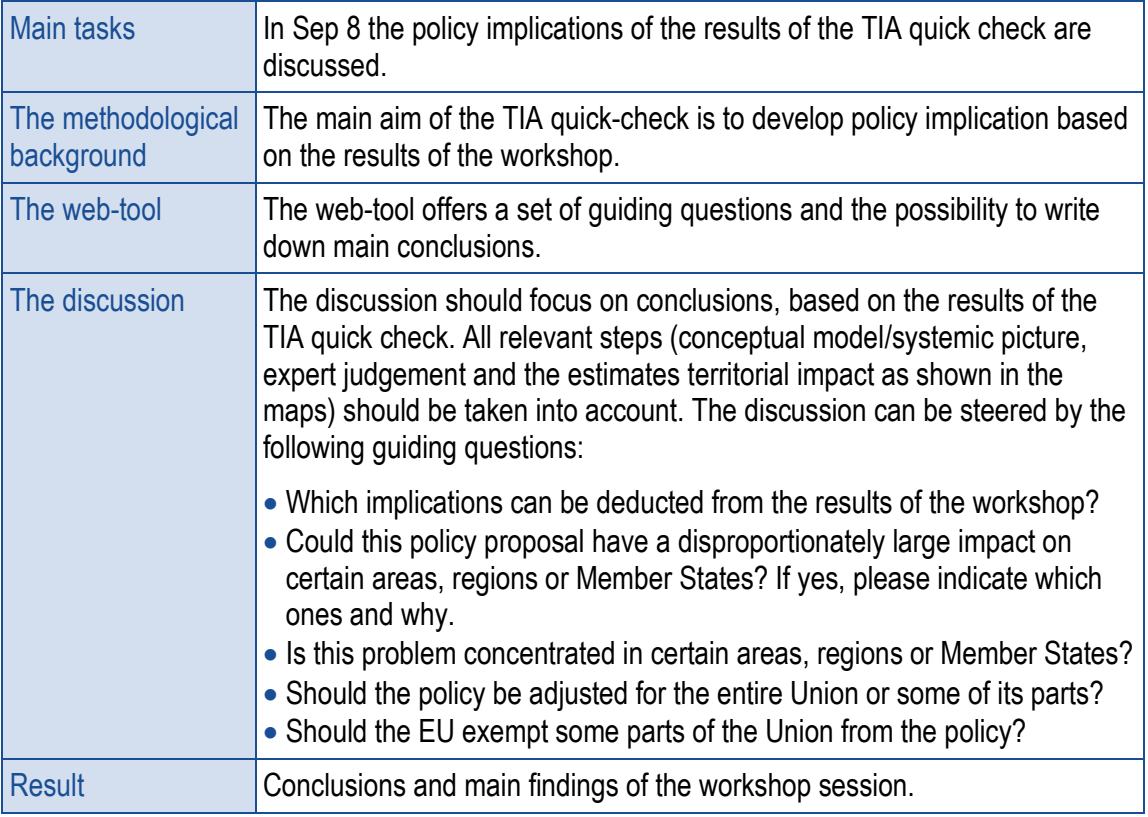

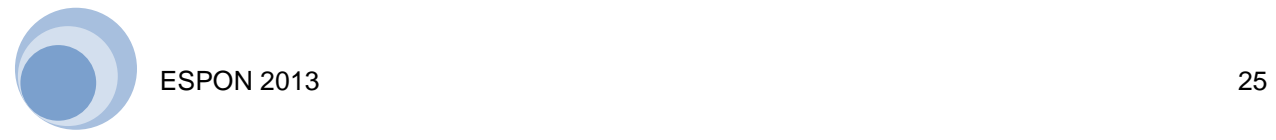

# <span id="page-25-0"></span>**10 Step 9 – How to communicate the results? Reporting**

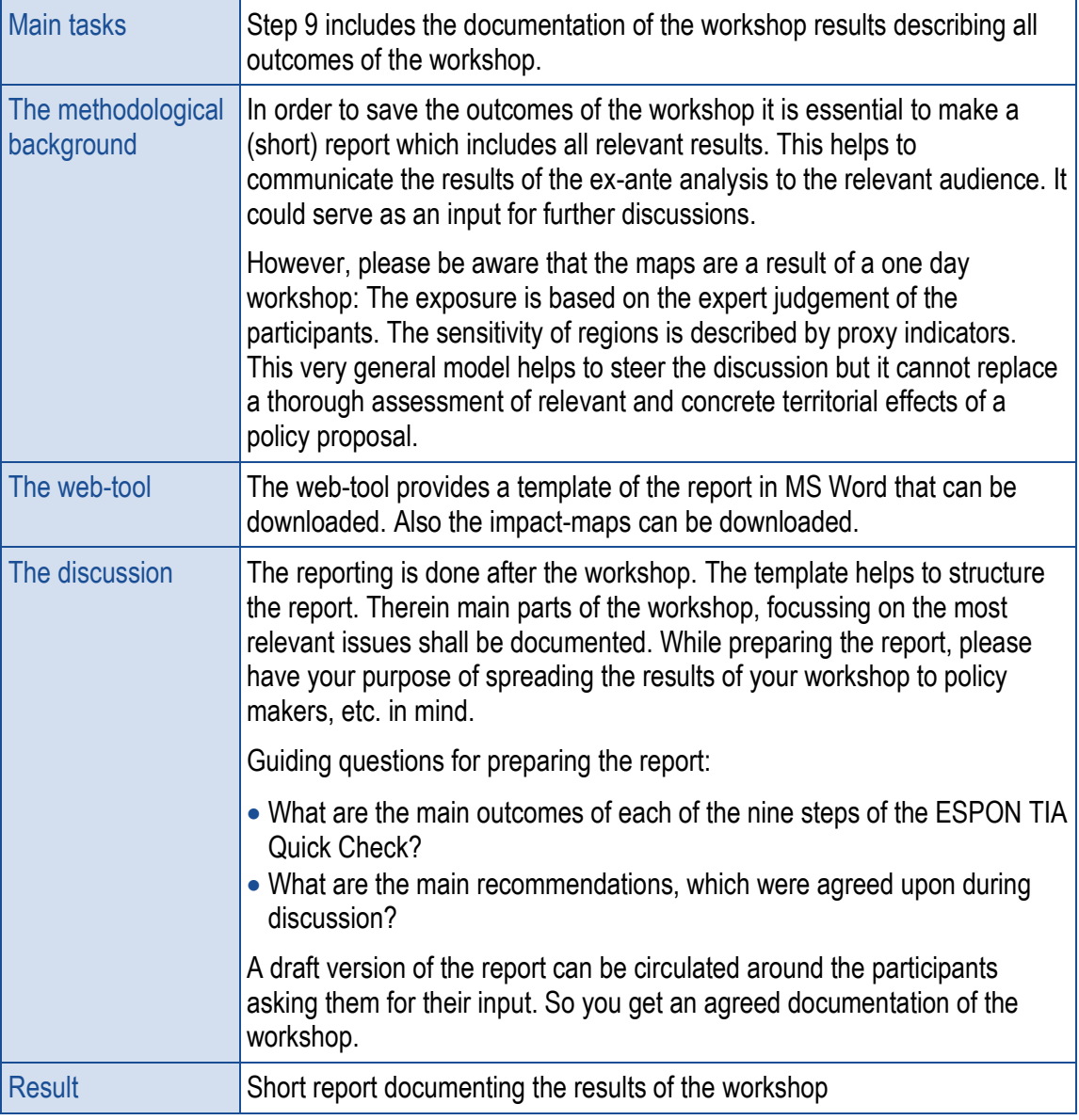

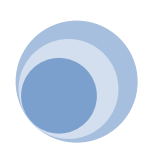

### <span id="page-26-0"></span>**Annex: Draft agenda**

#### 11:00 Welcome and Introduction

ESPON TIA Web Application project

11:30 Test run Step 1: The conceptual model: How does a policy influences the development of regions?

> Result: a systemic picture showing the conceptual model of the policy proposal investigated according to its intervention logic and potential effects

#### 12:30 Lunch break

13:15 Test run Steps  $2 - 8$ 

Step 2: Dealing with discrete cause/effect chains (branching) Step 3: Which types of regions are affected? (regional exposure) Step 4: What is the intensity of exposure on different fields? Step 5: What is the territorial impact on regions? Step 6: Which regions are hit in which fields? (mapping the results) Step 7: Do the results make sense? (plausibility and quality check) Step 8: What are the policy implications? (adaptive capacity discussion)

- 16:15 Feedback and recommendations First impression of the usability of the ESPON TIA Web Application & recommendations for improvement
- 17:30 End of the meeting

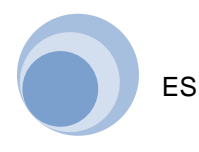

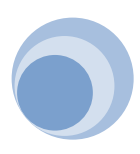

# <span id="page-28-0"></span>Methodological background

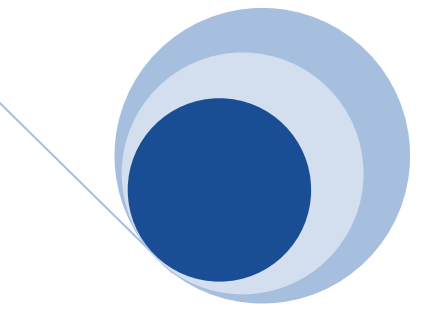

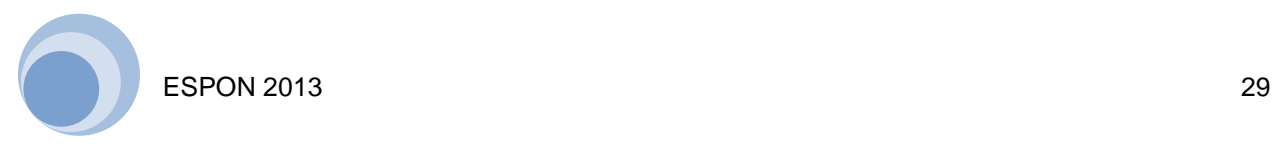

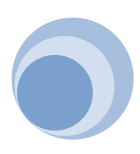

The methodological background outlines the underlying methods of the ESPON TIA Quick Check. The following issues are discussed:

- (1) Introduction to the tool
- (2) Theoretical concept of Territorial Impact Assessment (TIA)
- (3) Calculation method
- (4) Normalisation method
- (5) List of indicators

The ESPON TIA Quick Check is an interactive tool assessing ex ante the territorial impact of policy proposals as e.g. legislations, policies and directives. It allows the user to make a 'quick and dirty' ex-ante analysis of the potential impact of EU legislation, policies and directives on the development of regions, which might be unanticipated and undesirable.

The tool combines expert knowledge gathered in a workshop with a set of statistical data describing the characteristics of regions. The users are guided through the different steps of the impact analysis and receive assistance and guidance for preparing a territorial impact analysis.<sup>2</sup>

# <span id="page-30-0"></span>**1 The concept of Territorial impact Assessment (TIA)**

Legislations, Policies and Directives (hereinafter referred to as: LPD) may often have unintended impacts on the territory, its development and its organisation on the different spatial levels, including the European, the national and the regional one. It is the aim of territorial impact assessment to identify the fact, whether a policy, regulation or legislation has *"a large asymmetric territorial impact, also known as an "outlier" impact"* (EU COM, 2013: 2). Assessing the impact on the territorial level includes an analysis of different spatial angles, including different administrative and political levels, types of regions (rural areas, mountain areas, etc.) as well as functional areas (labour markets, etc.) (cf. EU COM, 2013: 2). It is the intention of the analysis to detect, if costs or benefits of particular policies are distributed in an asymmetric manner – than the policy should be adjusted – or if these costs and benefits are distributed quite symmetric. Conducting a territorial impact assessment should limit the risk of "*causing an unbalanced territorial or spatial distribution of costs and benefits for different types of territories"* (ESPON, 2012: 7).

Impact assessment (IA) is a standard procedure to prepare *"evidence for political decision-makers on the advantages and disadvantages of possible policy options by* 

<sup>2</sup> Main parts of the texts are deriving from the final report of the ESPON ARTS Project: ESPON (2012): ESPON ARTS. Assessment of Regional and Territorial Sensitivity. Available from: [http://www.espon.eu/main/Menu\\_Projects/Menu\\_AppliedResearch/arts.html](http://www.espon.eu/main/Menu_Projects/Menu_AppliedResearch/arts.html)

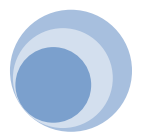

*assessing their potential impact"* (EU COM, 2013a: online). The basic idea behind the IA procedure is that ex-ante impact evaluations of new policy proposals, when carried out in parallel to the policymaking process, will improve the original ideas and result in robust, effective, efficient and widely supported policies (cf. ESPON, 2012b: 19). The territorial impact assessment (TIA) enriches the IA procedure by showing a regional differentiation of the impact of EU policies.

Since the 1990s policymakers are analysing the territorial impact of LPDs, specific seminars (e.g. Amsterdam 2009) were held and documents (e.g. TA2020, agreed in 2011) were published. As Fischer et al. point out: TIA was *"first discussed in the mid and late 1990s with the European Spatial Development Perspective (ESDP) (...), calling for TIA to be undertaken in relation to large infrastructure projects (notably in the field of transport), large-scale water management projects and in relation to cross-border spatial development"* (Fischer et al., 2014: 3; cf. ESPON, 2012: 7). Research projects in the field of TIA include among others the ESPON ARTS and the ESPON EATIA project. ESPON EATIA defined territorial impact as being *"essentially considered to be any impact on a given geographically defined territory, whether on spatial usage, governance, or on wider economic, social or environmental aspects, which results from the introduction or transposition of an EU directive or policy"* (Fischer et al., 2013: 3). Territorial impact assessment as such can be *"interpreted as*  an ex-ante mechanism that can be used to identify such impacts at national, regional *and local levels in Member States to help identify potential policy conflicts or inconsistencies. It can also identify the differential nature of potential impacts between different places and in this sense it can provide a means of considering the spatial dimension of EU policy impacts"* (Fischer et al., 2013: 3); here it needs to be pointed out that territorial impact assessment also identifies – besides negative effects – synergies as well as positive side effects. EU COM identifies impact assessment as *"a set of logical steps to be followed when you prepare policy proposals. It is a process that prepares evidence for political decision-makers on the advantages and disadvantages of possible policy options by assessing their potential impacts"* (EU COM, 2009: 4).

The guidelines on impact assessment, published in 2009 by the European Commission (cf. EU COM, 2009: 5), explain impact assessment, identify main stakeholders and target groups and outline the procedure of assessing impact. Based on these guidelines – as well as the structure of the territorial impact assessment quick-check, developed in the ESPON ARTS project – the following steps of impact assessment can be identified:

- (1) Identification of the problem
- (2) Definition of the objectives
- (3) Development of the main policy options
- (4) Analysis of the impacts of these options
- (5) Comparison of these options
- (6) Outlining of policy monitoring and evaluation

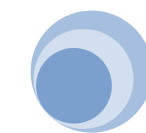

# <span id="page-32-0"></span>**2 The underlying vulnerability concept**

The TIA quick check is based on the vulnerability concept developed by the Intergovernmental Panel on Climate Change (IPCC). In this case, the effects deriving from a particular policy measure (exposure) are combined with the characteristics of a region (territorial sensitivity) to produce potential territorial impacts. In the TIA quick check the following definitions are used:

- The *exposure* describes the intensity by which EU directives and policies potentially affect European territory through a double logical chain. On the one hand single directives and policies may affect specific classes of regions (*regional exposure*), without reference to the specificity of each region; on the other hand they may affect particular "fields" of the territorial realm, e.g. surface water quality, emissions, sectoral production (*field exposure*);
- The (territorial) *sensitivity* describes how *single* territories/regions are subject and evaluate impacts in specific exposure fields, due to their socio-economic and geographical characteristics and to the social values and priorities they are likely to show;
- The *territorial impact* is the final, likely effect of a given EU policy or directive as a product of exposure and regional sensitivity. The impact can be direct or indirect along specific cause-and-effect logical chains.

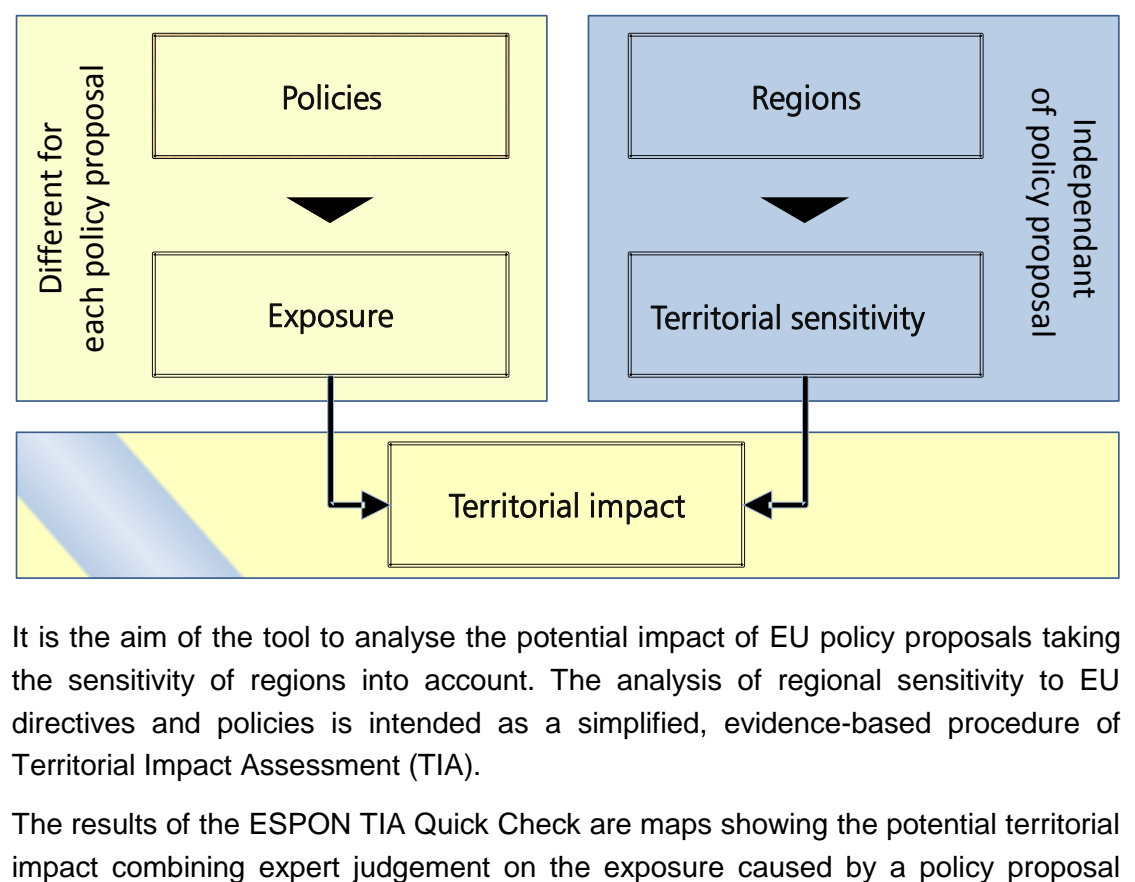

#### <span id="page-32-1"></span>**Figure 1: The principle of the vulnerability concept**

It is the aim of the tool to analyse the potential impact of EU policy proposals taking the sensitivity of regions into account. The analysis of regional sensitivity to EU directives and policies is intended as a simplified, evidence-based procedure of Territorial Impact Assessment (TIA).

The results of the ESPON TIA Quick Check are maps showing the potential territorial

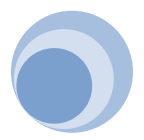

with the sensitivity of regions. These maps are the starting point for describing and discussing the territorial impact of the assessed EU policy.

It needs to be highlighted that the tool's approach is not only an one-off workshop, but depicts a process which needs good preparation from both moderator and participants to guarantee a successful workshop. Additionally, follow-up discussions as well as verifications of the content of discussions need to be continued after the actual workshop session. The tool cannot provide any recipe if additional in-depth territorial impact assessment might be necessary, since every case varies and different workshop results might ask for different follow-up procedures.

## <span id="page-33-0"></span>**3 Calculating the territorial impact**

One of the goals of the ESPON TIA quick check is to provide an operational methodology (as simple, comprehensible and user-friendly as possible) in order to define in quali/quantitative and comparative terms the sensitivity of European regions to EU directives. As all European regions have to be inspected and many directives considered, it is necessary to use a statistical and quantitative methodology.

Three definitions represent the conceptual pillars on which the quantitative methodology is built: exposure, sensitivity and territorial impact.

The starting point is given by the following sets of elements.

- (a) a common set of n exposure fields f, the same for all directives, where  $f = 1, ..., f, ..., n$
- (b) a common set of m regions r (at NUTS 3 level in this tool) where  $r = 1$  ..... $r$ ....... m

Given the fact that three dimensions are involved – exposure fields, regions and directives – the problem at hand looks statistically complex and has to be simplified without missing relevant information or trivializing the entire procedure.

The methodology resides in the construction and combination (multiplication) of three indicators, organised respectively in three matrices, which represent the three logical steps of the methodology itself:

- A the Directive/Exposure Matrix, indicating the intensity of exposure of each field to each single directive,
- B the Regional Exposure Matrix, indicating the intensity of exposure of each region to each single directive,
- C the Regional Sensitivity Matrix, indicating the intensity by which each region is sensitive to impacts in each specific exposure field.

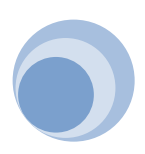

### <span id="page-34-0"></span>**3.1 The Directive/Exposure Matrix**

The Directive/Exposure Matrix presents the experts' evaluation done in the workshop of the intensity by which each policy proposal acts on the different exposure fields. Exposure fields relate to different dimensions of environment, economy, society and governance.

The list of exposure fields is the result of comprehensive literature research covering impact assessment methodologies and the expert knowledge.

Intensity of exposure of these fields to directives is assessed by experts judgement, thorough the careful identification of the logical chains from EU decisions to territorial impact. The regional dimension is absent here.

The generic value of the indicator of intensity of exposure in each cell of the matrix is:

dEXPf (intensity of exposure of field f to directive d)

The experts choose between strong or weak advantageous resp. disadvantageous effect on territorial welfare, no effect as well as unknown effect. These classes are then converted into numerical terms. In this project, the exposure values are indicated by positive and negative scores, as follows:

- $1.5$  = high positive exposure intensity
- $1 = low$  positive exposure intensity
- $0 = no$  exposure
- $-1$  = low negative exposure intensity
- $-1.5$  = high negative exposure intensity
- ? = unknown exposure

The sign of impact scores is assigned looking at the likely direction of field indicators when exposed to a policy proposal. In the Directive/Exposure Matrix, on each row indicating the different exposure fields, it is clearly indicated whether an increase in the indicator has to be considered a benefit or a cost  $^3$ .

A case that often presents itself – given the complexity of the single policy proposal, the multiplicity of policy indications eventually encompassed, the multiplicity of the logical chains that each policy proposal generates, from decision to impact – is the impossibility of treating in a single vector of the Directive/Exposure Matrix the potential effects of a Directive on the different exposure fields. In this case is necessary to devise a "branching" of the effects of the policy proposal into two or more logical chains, and consequently impacts. In fact, the effects of a policy proposal on a single exposure field (e.g. air quality) could be different in the different branches of the logical chain, and impact differently on different classes of regions: for example, a policy proposal supporting the production of electric engines for cars

<sup>3</sup> This is particularly relevant as far as a "cumulative" territorial impact should be calculated, comparing the impacts on different fields.

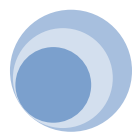

 $\overline{a}$ 

will improve the air quality in regions where the new cars will be adopted, but could worsen air quality in regions where the new cars will be produced, due to increases in emissions from plants and transport involved.

In this case, the policy proposal splitting into branches needs to be treated as two separate policy proposals in both the Directive/Exposure Matrix and the following one, the Regional Exposure Matrix.

#### <span id="page-35-0"></span>**3.2 The Regional Exposure Matrix**

The Regional Exposure Matrix – with two dimensions: m regions on rows and n policy options on column – encompasses the exposure of single regions to each policy proposal, i.e. the fact that EU policy proposals may or not affect the single regions. In fact, a policy proposal could touch only particular regions – e.g. coastal regions, peripheral regions or else – and not being relevant for other regions. As a consequence, only regions directly hit by the directives are considered; indirect and side effects, both expected and generally unexpected, are supposed to take place only inside the regions directly affected and not to spill-over the regional borders. ESPON and DG REGIO typologies can be used as a basis for the possible types of regions affected by the policy proposal. (A set of typologies is already implemented in the tool). However, in some cases it might be useful to add more specific types like regions with a high share of employment in a particular sector (Therefore the tool offers the possibility to add new types of regions).

In the ESPON TIA Quick Check, this matrix is a dychotomic, NO/YES matrix (0/1). The generic value of the regional exposure matrix in each cell is:

dREXPr (intensity of regional exposure of region r to directive d).

In this case, the exposure field dimension is absent. The matrix is filled (with 0/1 scores) according to the results of the logical chain inspection on the single directives: regions are classified in different categories, relevant for the single exposure potentials indicated in the logical chain description, as e.g. urban/rural/intermediate, coastal, mountainous, etc. The indicators and thresholds for considering a region exposed/non-exposed is given in the following section.

#### <span id="page-35-1"></span>**3.3 The Regional Sensitivity Matrix**

The Regional Sensitivity Matrix – with two dimensions: m regions on rows and n exposure fields on columns – encompasses the general sensitivity of each region to single exposure fields, with no reference to any specific directive. This sensitivity depends on socio-economic and geographical characteristics of the single regions, their social values and the political priorities attached to the different policy fields. A region might be particularly sensitive to economic impacts (on GDP or employment levels), given its relative backwardness; another could be particularly sensitive to

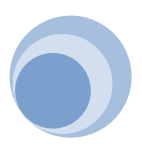

environmental impacts given the presence of very sensitive natural or mountain areas; a further region could be very sensitive to impacts on congestion given its present high level of traffic density and traffic jams. In this case, the directive dimension is not present.

The Regional Sensitivity matrix is built, for each exposure field, using relevant statistical indicators from a regional data base. In general, on the basis of experts judgement and data availability, a region is hypothesized to be more sensitive to "pressure" indicators in direct proportionality to the present pressure condition (e.g., in the field of emissions, air or water quality), and more sensitive to status conditions in inverse proportionality (e.g. in the field of GDP and employment).

The generic value of the regional sensitivity in each cell of the matrix is:

Sr,f (intensity of sensitivity of region r concerning exposure field f).

Each term of the S matrix has the form of a correction coefficient, amplifying or reducing the potential impact of directives on each exposure field in each region (given by the multiplication of the previous two matrices, as it will be explained below). It was decided to allow a correction of  $\pm$  25% to potential impact: therefore the coefficients range from 0.75 to 1.25 in the entire array of regions and are proportional to the specific sensitivity indicators chosen for each exposure field.

In further research works, the sensitivity matrix could encompass the effect of the analysis on regional reaction or adjustment capability with respect to the potential effects of EU directives, taking into consideration the internal governance structure and performance in each region. In the present research project this last issue is only tackled in theoretical terms.

#### <span id="page-36-0"></span>**3.4 The Territorial Impact Matrices**

The Territorial Impact Matrices are built through empirical investigation and statistical elaborations of the ESPON ARTS project. The elements of the three matrices presented in the previous section are multiplied by each other, term by term (not in the linear algebra way), and the general term obtained will be:

$$
dTIMr, f = dEXPf . dREXPr . Sr, f \qquad (1)
$$

indicating the likely impact of the policy proposal d on the exposure field f in region r. Given the three dimensions encompassed (d,f,r: policy proposals, impact fields and regions), the results are organised in a series of 12 matrices (one for each policy proposal), each of them indicating likely impact on exposure fields (on columns) in all regions (on rows) for each directive. In a more compact geometrical presentation, the results are encompassed in a cube with regions, fields and policy proposal on the three axes: the Directives/Impact Cube [\(Figure 3\)](#page-38-2).

The logics of the general model may be split in two parts, concerning the first multiplication and then the second one. The first multiplication refers to the

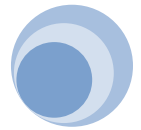

application of the Directives/Exposure matrix to the case of each region, according to the fact that the region is exposed or not to the single policy proposal. The result that could be considered as a sort of "potential impact" (POTIM), is presented in a series of matrices, one for each directive:

$$
dPOTIMr,f = dEXPf . dREXPr
$$
 (1a)

For each single policy option, the POTIM matrix has a dimension mxn, with the m regions on rows and the n exposure fields on columns.

In a second step, the potential impact matrices POTIM (one for each policy option) are multiplied by the same regional sensitivity matrix, adding the further information concerning the relevance for the single regions of the single potential impact forecasted. The result is given by:

$$
dTIMr,f = dPOTIMr,f . Sr,f (1b)
$$

The final territorial impact TIM is encompassed in a matrix mxn (with regions on rows and impact fields on columns) indicating likely impact of one single directive on the different exposure fields in each region.

As a consequence of the scores attributed in the first matrix (-1.5, -1, 0, 1, 1.5) and in the third one (0.75 to 1.25), the final scores emerging in the TIM matrices are continuous scores ranging from -1.875 to +1.875. In maps, impacts are aggregated in three classes (plus the 0 class, indicating minor exposure): "high, moderate and minor impact", the medium class merging cases with a high and low initial Directive/Exposure impact (1 and 1.5).

It is clear from what precedes that the three matrices presented above are simple two-dimensional matrices (with two subscripts of their terms each), while the final result is represented by a series of matrices, one per policy option (three subscripts); the mapping of results (TIM of policy option X on exposure field Y) implies a map for each column Y of the matrix referring to directive X.

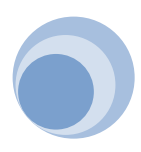

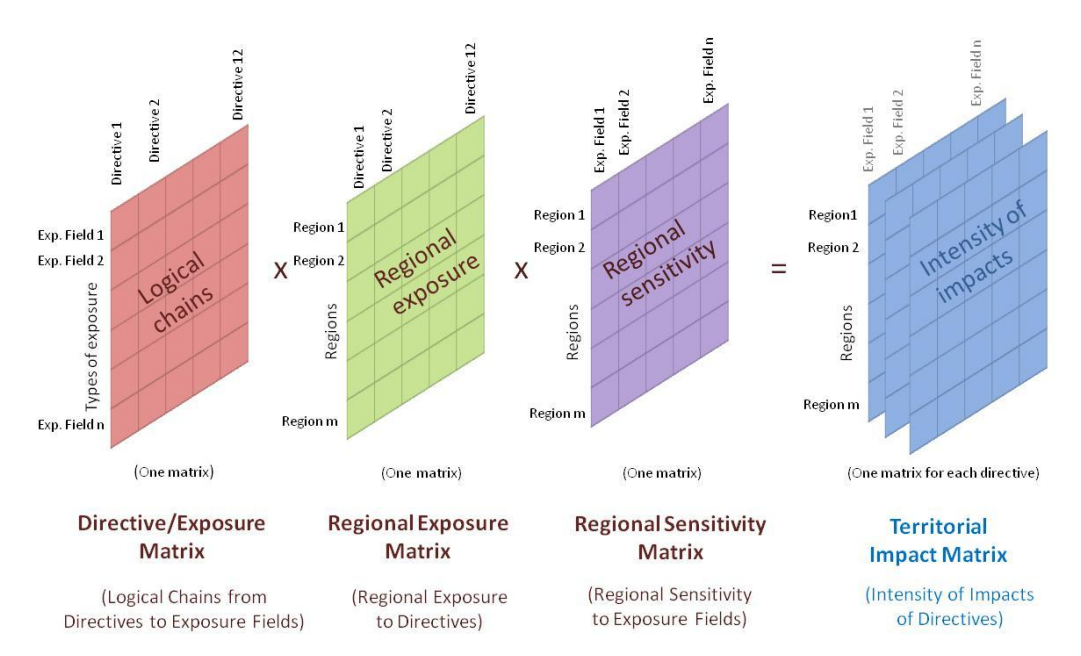

<span id="page-38-1"></span>**Figure 2: Assessment process of territorial impact of a EU Directive**

<span id="page-38-2"></span>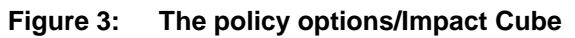

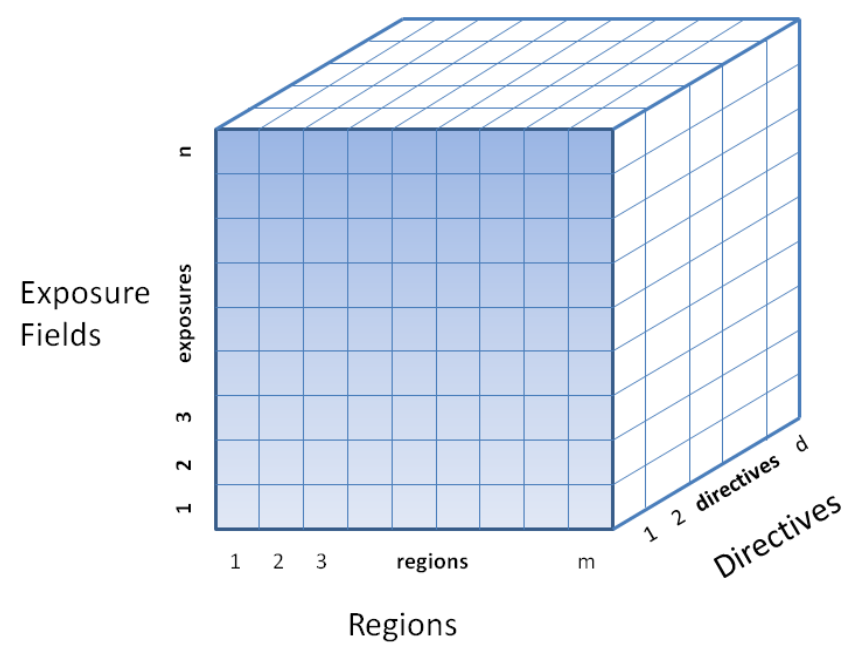

### <span id="page-38-0"></span>**3.5 No aggregation of impacts**

The problem to be faced when trying to aggregate this heterogeneous information on the regional scale is in brief the problem of oversimplified assumptions in this context. In order to deal with real-world complexity, aggregation – i.e. the simplification of real-world observations – is necessary. Thus for the tool suggested in this report we have decided to rely on cumulative aggregations and leave the exposure fields separated.

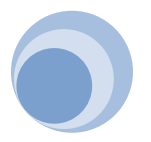

## <span id="page-39-0"></span>**4 Using own data**

#### <span id="page-39-1"></span>**4.1 Adding types of regions**

For developing a new type of regions all NUTS 3 regions have to be divided into classes and given a value of 0 or 1 according to whether they belong to a particular type of region or not. Such datasets can be added to the ESPON TIA Quick Check web tool. It provides a template, where for each NUTS 3 regions the values of the indicator could be to be filled in.

#### <span id="page-39-2"></span>**4.2 Adding indicators describing the sensitivity of regions – Normalisation method**

During the TIA quick check additional fields of exposure which are affected by the policy proposal and which are not provided by the tool as standard could be identified. Whereas the exposure caused by the policy proposal could be judged by the experts during the workshop, a valid indicator for describing the sensitivity of regions needs to be defined in advance. The TIA quick check offers the possibility to upload new indicators. It provides a template, where for each NUTS 3 regions the values of the indicator could be to be filled in.

For the new indicator it has to be defined, whether the exposure field needs to be evaluated as being either harmful ('cost') or favourable ('benefit') for the regions welfare. Then the tool will automatically transform the experts rating into numbers for further calculation (= normalisation).

The normalisation follows a linear procedure. Normalised values range from 0.75 up to 1.25. Basically, normalized sensitivity indicators represent coefficients that can increase (if greater than 1) or decrease (if lower than 1) each policy proposal's impact on a specific field.

For this step the following definitions are needed:

*Xnorm<sup>i</sup>* the normalized value of the sensitivity indicator for impact field i

*Xi* the original value of the sensitivity indicator for impact field i

*Xmin<sup>i</sup>* the minimum original value of the sensitivity indicator for impact field i

*Xmax<sup>i</sup>* the maximum original value of the sensitivity indicator for impact field i

Then, normalization follows this formula:

 $Xnorm_i = 0.75 + ((1.25 - 0.75)^*((X_i - Xmin_i)/(Xmax_i - Xmin_i)))$ 

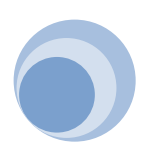

## **5 List of indicators**

<span id="page-40-0"></span>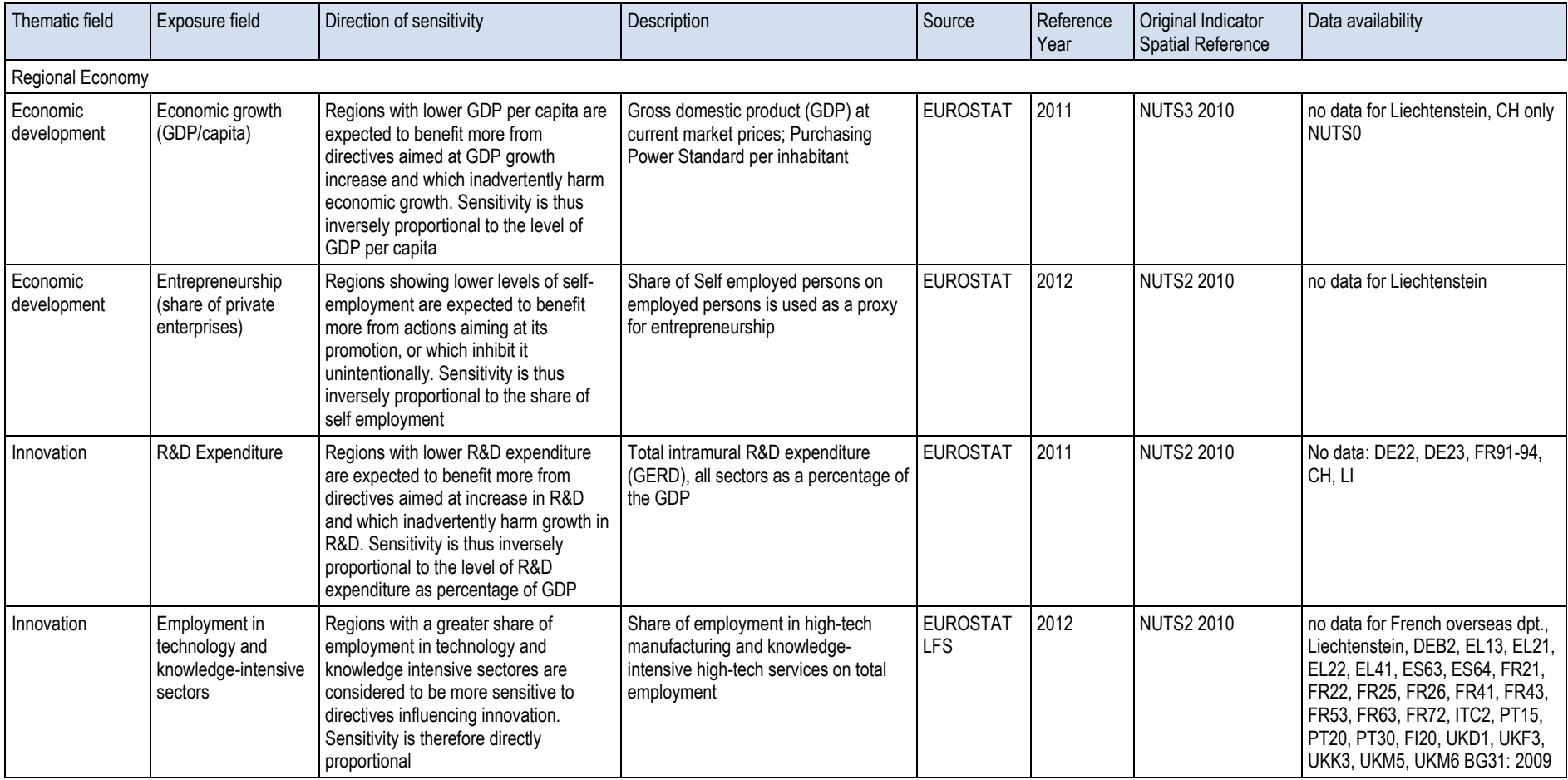

#### **Table 1: List of indicators implemented in the ESPON TIA Quick Check**

<span id="page-40-1"></span>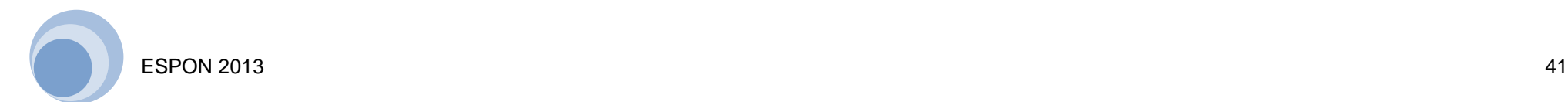

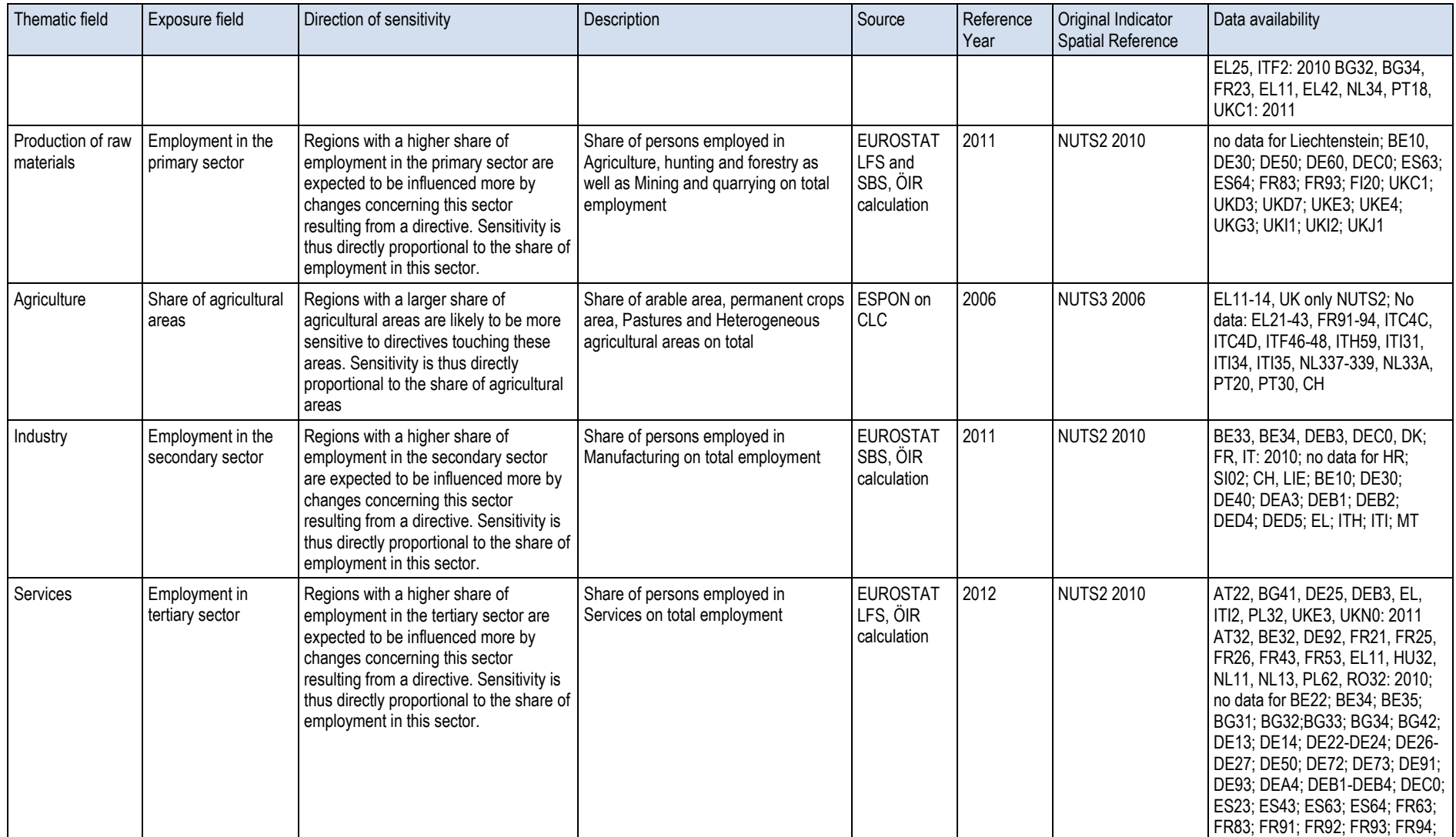

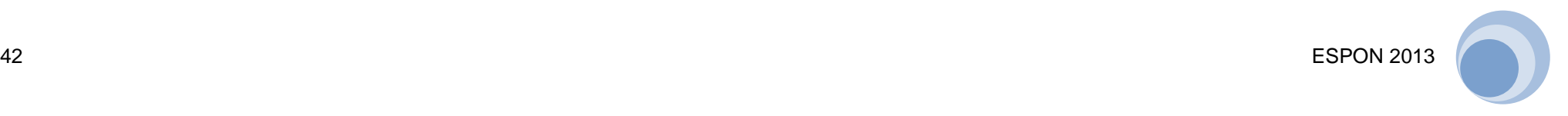

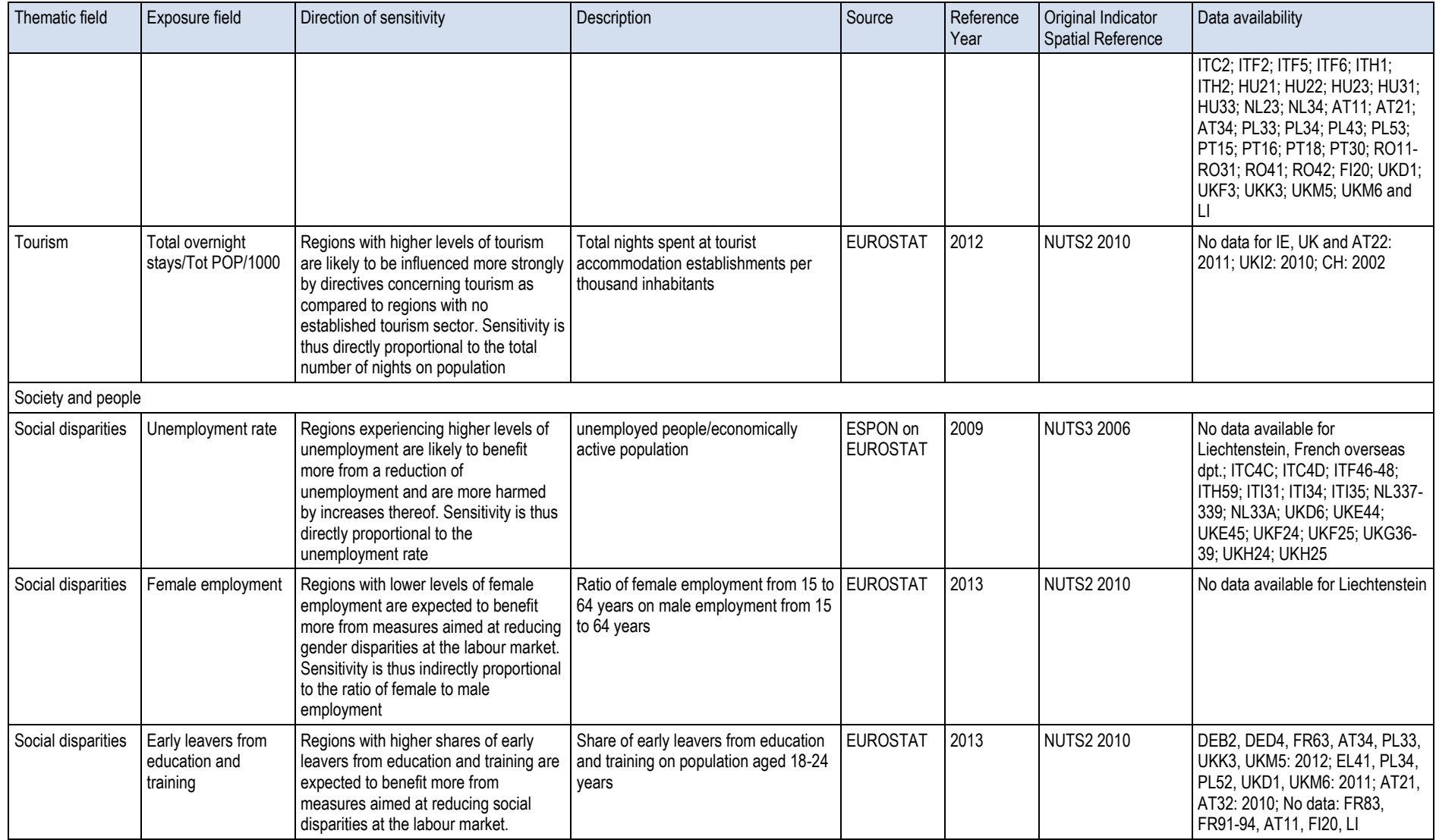

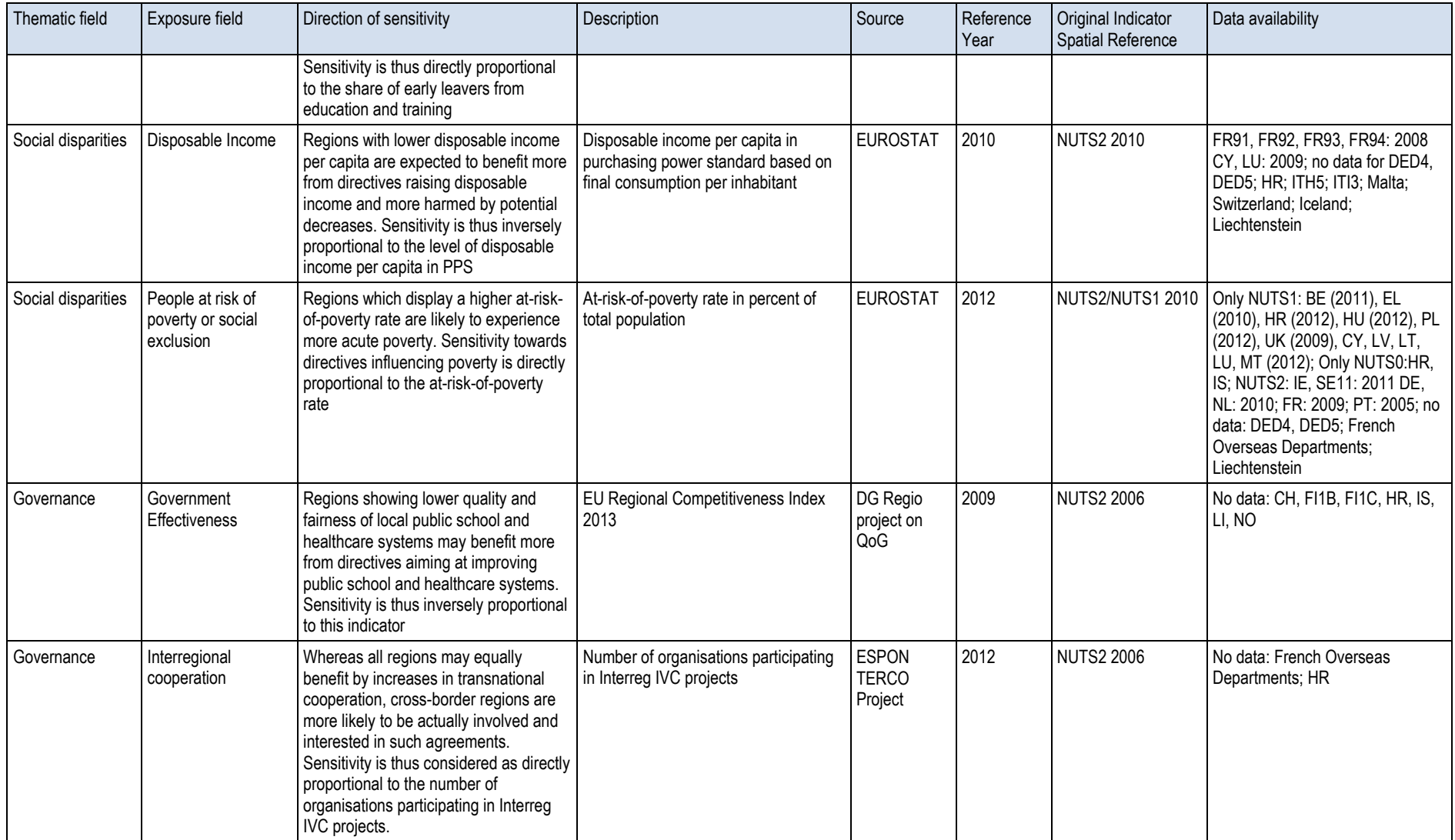

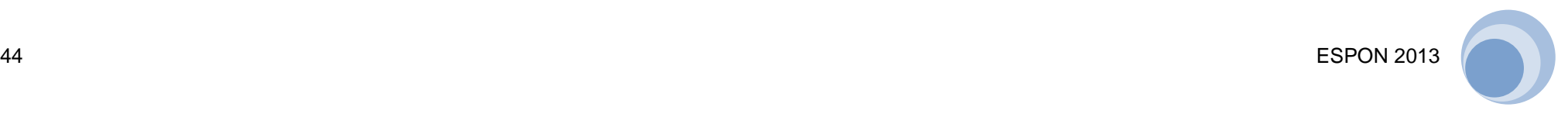

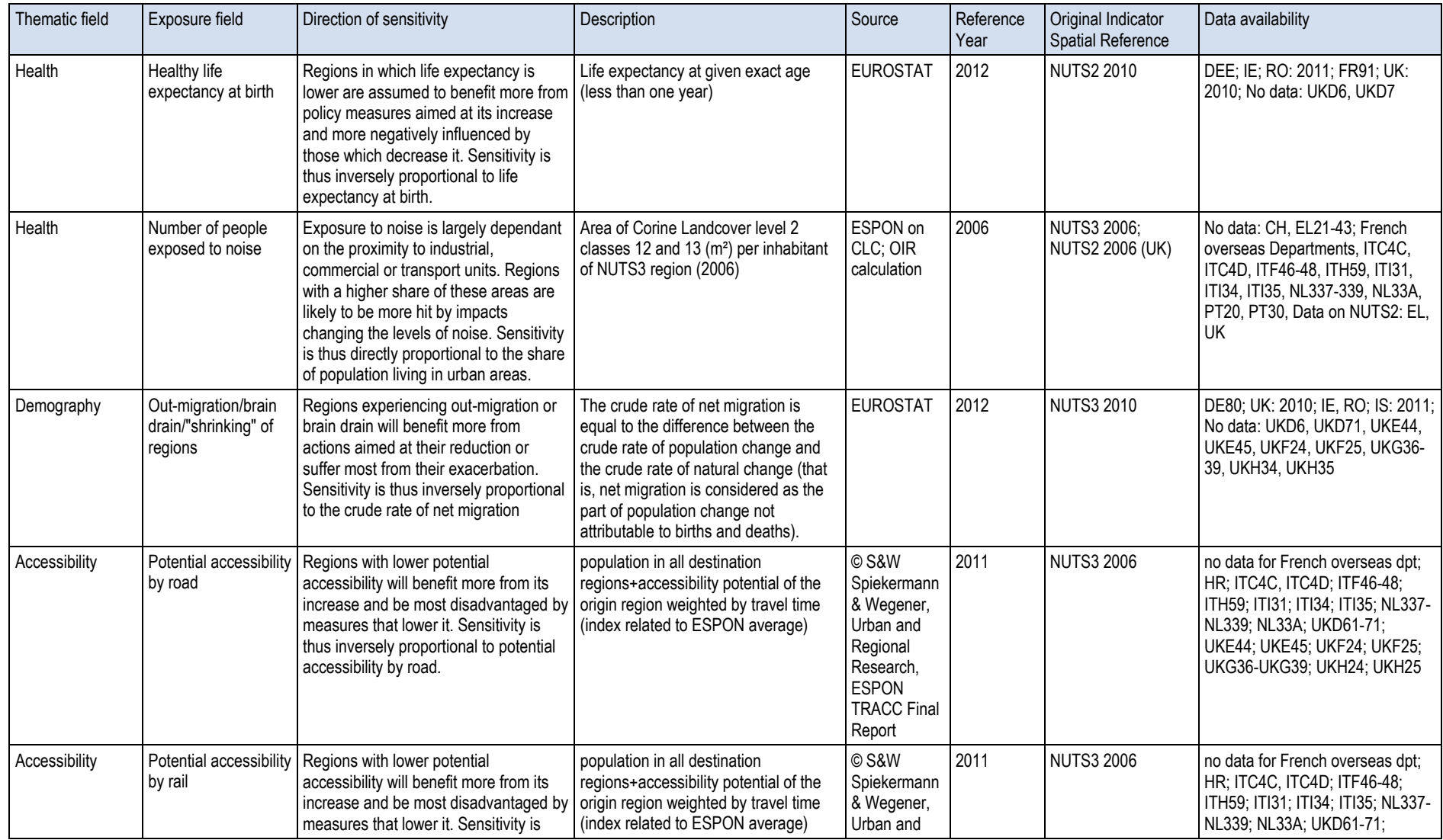

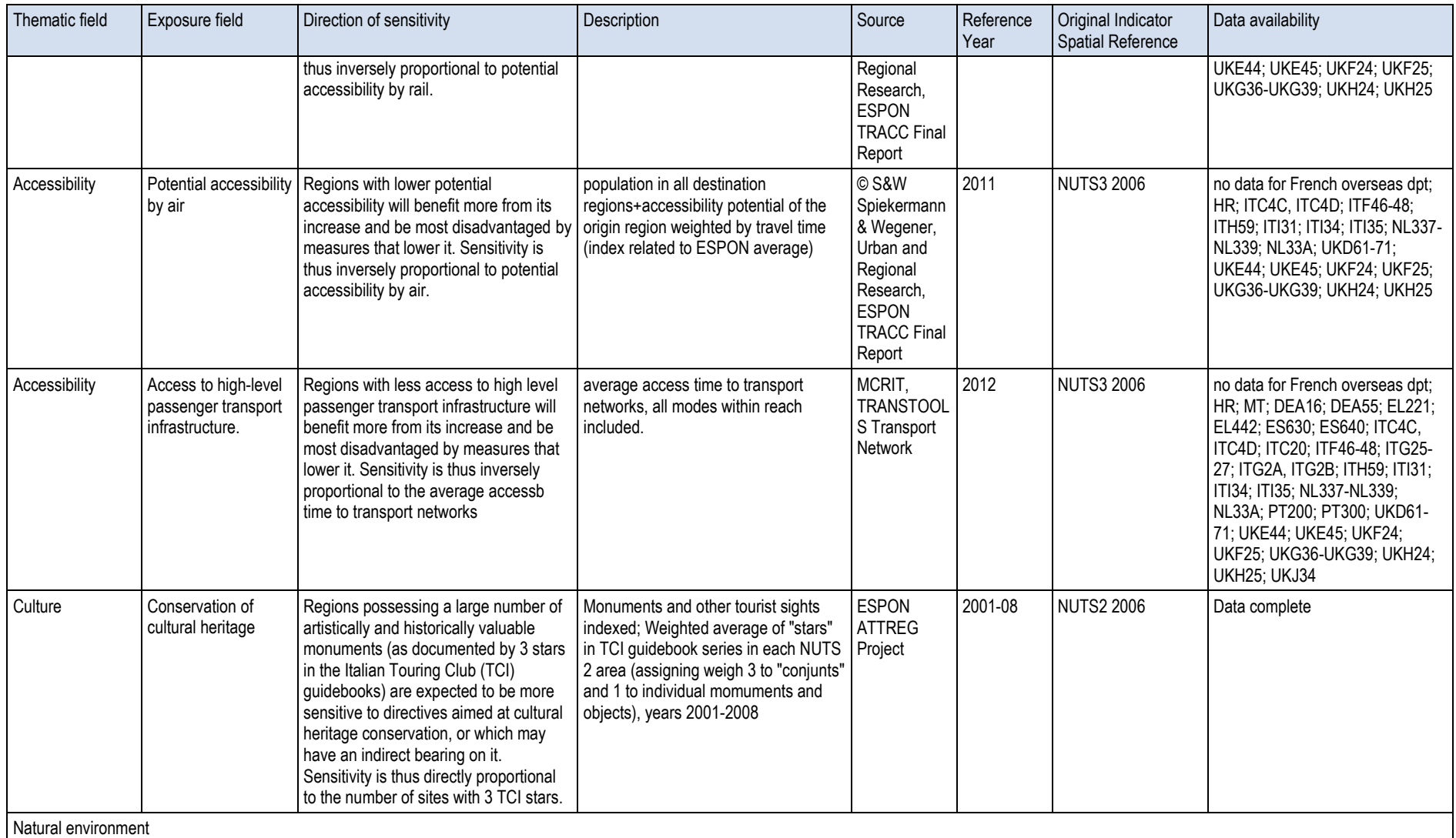

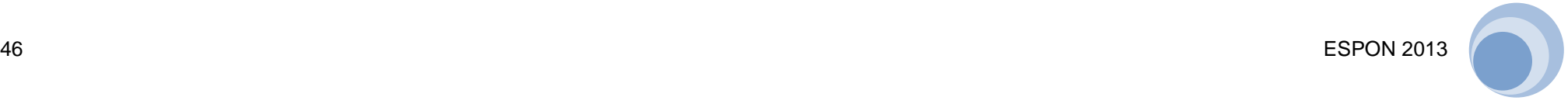

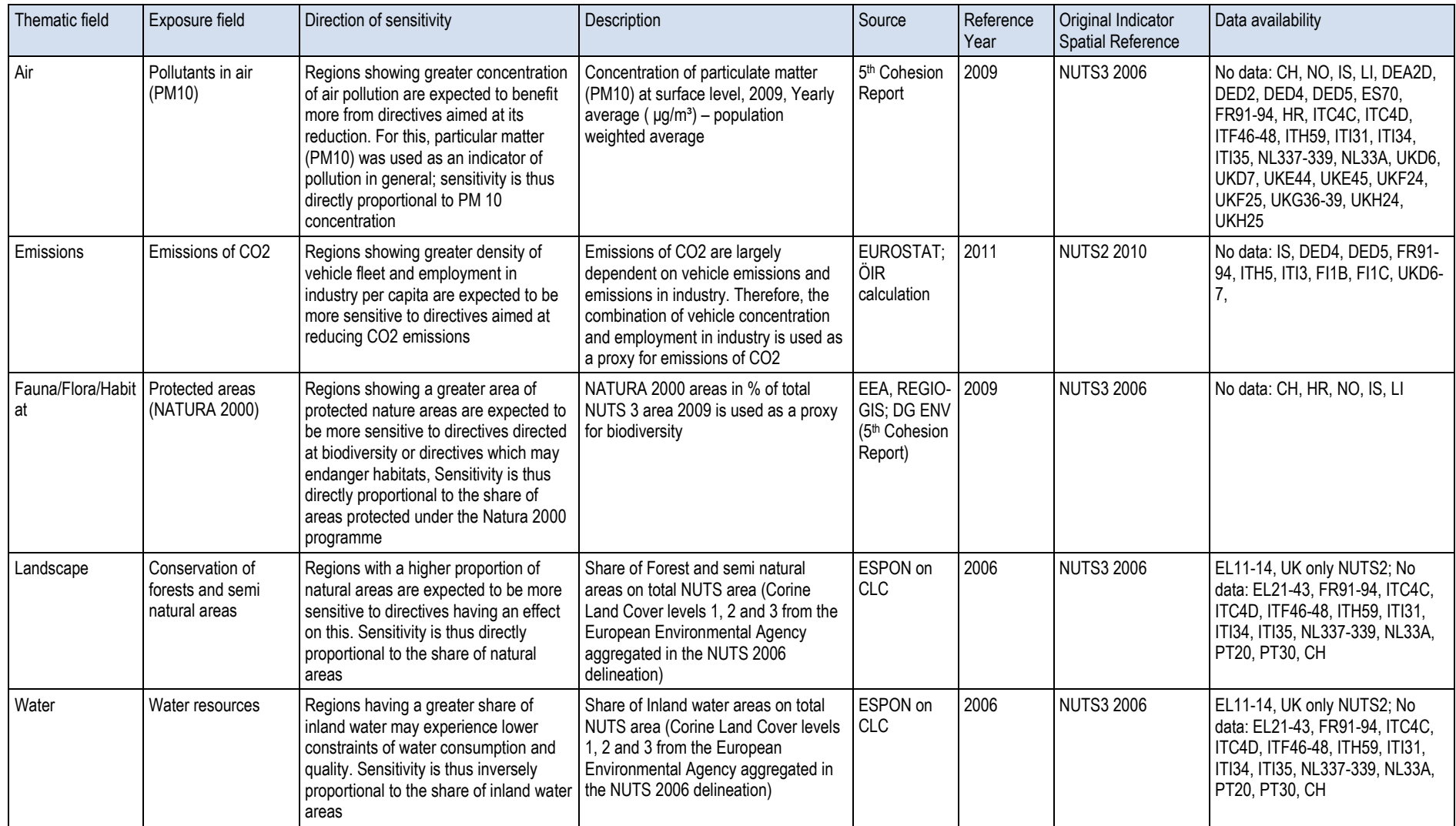

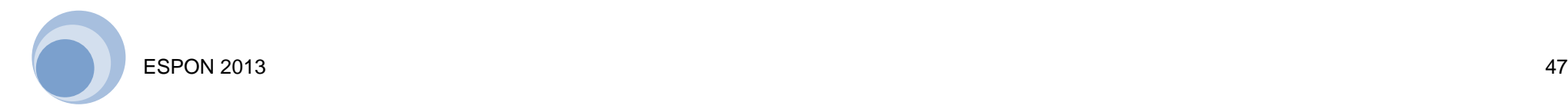

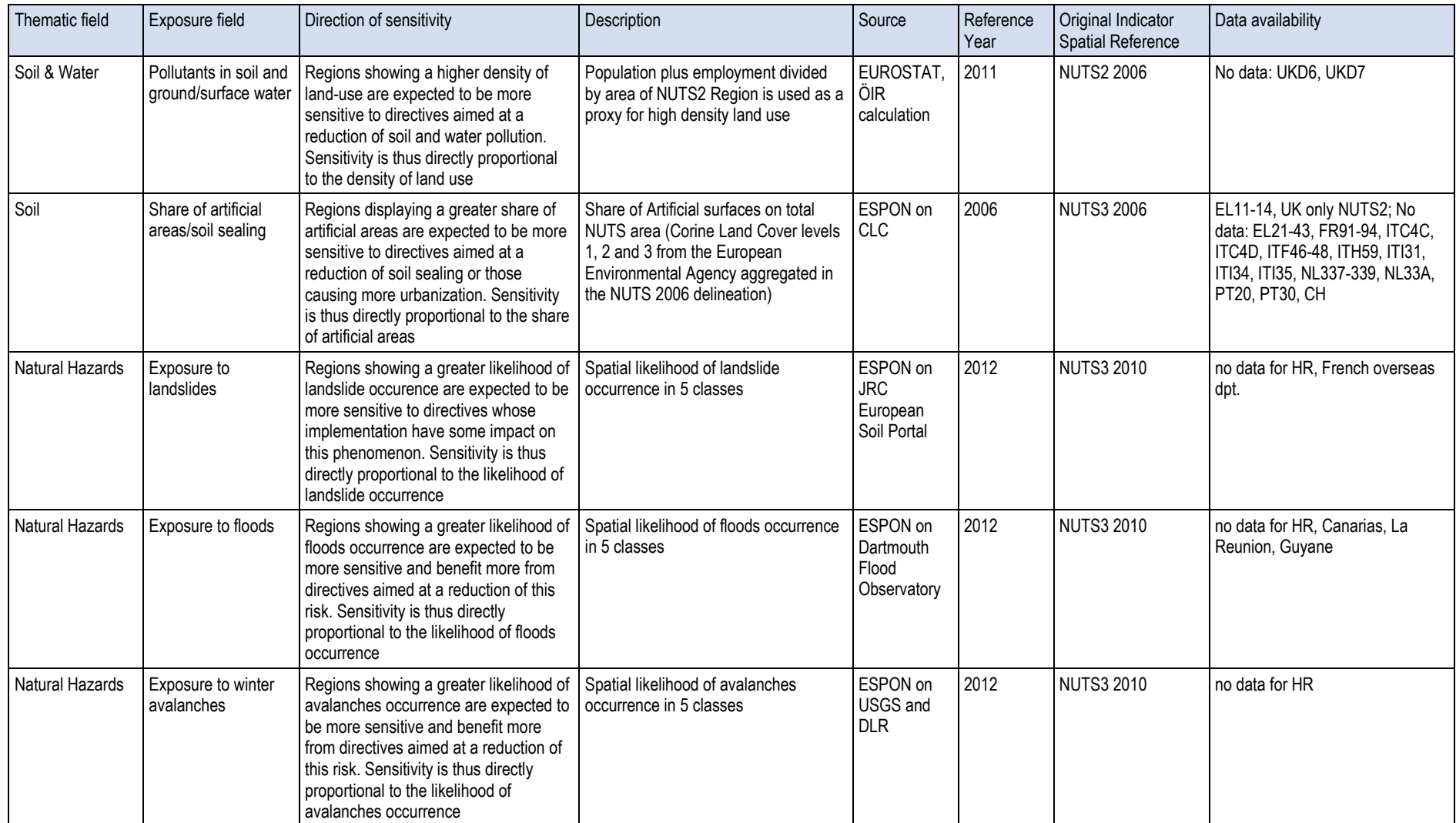

Source: OIR, 2014.

# <span id="page-48-0"></span>**6 Links and Literature**

ESPON has conducted a lot of research in the field of territorial impact assessment. Examples of projects are ESPON ARTS – on which the ESPON TIA Quick Check is based upon – as well as the project ESPON EATIA. Further information can be obtained from the following links:

- ESPON (2011): The TIA quick check. Standard Version. Available from: http://www.espon.eu/export/sites/default/Documents/Projects/AppliedResearch/A RTS/TIA\_quick\_check\_standard\_version.pdf
- ESPON (2011): The TIA quick check. Advanced Version. Available from: [http://www.espon.eu/export/sites/default/Documents/Projects/AppliedResearch/A](http://www.espon.eu/export/sites/default/Documents/Projects/AppliedResearch/ARTS/TIA_quick_check_advanced_version.pdf) [RTS/TIA\\_quick\\_check\\_advanced\\_version.pdf](http://www.espon.eu/export/sites/default/Documents/Projects/AppliedResearch/ARTS/TIA_quick_check_advanced_version.pdf)
- ESPON (2012): ESPON ARTS. Assessment of Regional and Territorial Sensitivity. Available from: [http://www.espon.eu/main/Menu\\_Projects/Menu\\_](http://www.espon.eu/main/Menu_Projects/Menu_AppliedResearch/arts.html) [AppliedResearch/arts.html](http://www.espon.eu/main/Menu_Projects/Menu_AppliedResearch/arts.html)
- ESPON (2013): EATIA ESPON and Territorial Impact Assessment. Available from: [http://www.espon.eu/main/Menu\\_Projects/Menu\\_TargetedAnalyses/](http://www.espon.eu/main/Menu_Projects/Menu_TargetedAnalyses/EATIA.html?currentPage=2) [EATIA.html?currentPage=2](http://www.espon.eu/main/Menu_Projects/Menu_TargetedAnalyses/EATIA.html?currentPage=2)

A practical ESPON guide summarises the main issues of territorial impact assessment:

- ESPON (2012): Territorial Impact Assessment of Policies and EU Directives. A practical guidance for policymakers and practitioners based on contributions from ESPON projects and the European Commission. Luxembourg. Available from: [http://www.espon.eu/export/sites/default/Documents/](http://www.espon.eu/export/sites/default/Documents/Publications/TerritorialImpactAssessment/TIA_Printed_version.pdf) [Publications/TerritorialImpactAssessment/TIA\\_Printed\\_version.pdf](http://www.espon.eu/export/sites/default/Documents/Publications/TerritorialImpactAssessment/TIA_Printed_version.pdf)
- The webpage [http://ec.europa.eu/smart-regulation/impact/index\\_en.htm](http://ec.europa.eu/smart-regulation/impact/index_en.htm) provides key documents of impact assessment in the European Union, including:
	- EU COM (2009): Impact Assessment Guidelines. SEC(2009) 92. Available from: [http://ec.europa.eu/smart-regulation/impact/commission\\_guidelines/](http://ec.europa.eu/smart-regulation/impact/commission_guidelines/docs/iag_2009_en.pdf) [docs/iag\\_2009\\_en.pdf](http://ec.europa.eu/smart-regulation/impact/commission_guidelines/docs/iag_2009_en.pdf)
	- EU COM (2013): Commission Staff Working Document. Assessing territorial impacts: Operational guidance on how to assess regional and local impacts within the Commission Impact Assessment System. Available from: [http://ec.europa.eu/smart-regulation/impact/key\\_docs/docs/cswd\\_ati\\_en.pdf](http://ec.europa.eu/smart-regulation/impact/key_docs/docs/cswd_ati_en.pdf)

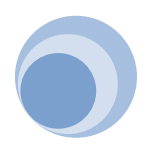

Additional publications are e.g.:

- Fischer, Thomas B.; Gore, Tom; Golobic, Mojca; Marot, Naja (2013): Territorial Impact Assessment – a new policy assessment tool to support territorial cohesion. Available from: [http://www.iaia.org/conferences/iaia13/proceedings/Final](http://www.iaia.org/conferences/iaia13/proceedings/Final%20papers%20review%20process%2013/Territorial%20Impact%20Assessment%20%E2%80%93%20a%20new%20policy%20assessment%20tool%20to%20support%20territorial%20cohesion%20.pdf?AspxAutoDetectCookieSupport=1) [%20papers%20review%20process%2013/Territorial%20Impact%20Assessment](http://www.iaia.org/conferences/iaia13/proceedings/Final%20papers%20review%20process%2013/Territorial%20Impact%20Assessment%20%E2%80%93%20a%20new%20policy%20assessment%20tool%20to%20support%20territorial%20cohesion%20.pdf?AspxAutoDetectCookieSupport=1) [%20%E2%80%93%20a%20new%20policy%20assessment%20tool%20to%20s](http://www.iaia.org/conferences/iaia13/proceedings/Final%20papers%20review%20process%2013/Territorial%20Impact%20Assessment%20%E2%80%93%20a%20new%20policy%20assessment%20tool%20to%20support%20territorial%20cohesion%20.pdf?AspxAutoDetectCookieSupport=1) [upport%20territorial%20cohesion%20.pdf?AspxAutoDetectCookieSupport=1](http://www.iaia.org/conferences/iaia13/proceedings/Final%20papers%20review%20process%2013/Territorial%20Impact%20Assessment%20%E2%80%93%20a%20new%20policy%20assessment%20tool%20to%20support%20territorial%20cohesion%20.pdf?AspxAutoDetectCookieSupport=1)
- Fischer, Thomas B.; Sykes, Olivier; Gore, Thomas; Marot, Naja; Golobic, Mojca; Pinho, Paulo; Waterhout, Bas; Perdicoulis, Anastassios (2014): Territorial Impact Assessment of European Draft Directives – The Emergence of a New Policy Assessment Instrument. Available from: [http://www.google.at/url?sa=t&rct=j&q=](http://www.google.at/url?sa=t&rct=j&q=&esrc=s&source=web&cd=1&ved=0CCwQFjAA&url=http%3A%2F%2Fwww.researchgate.net%2Fpublication%2F259714598_Territorial_Impact_Assessment_of_European_Draft_DirectivesThe_Emergence_of_a_New_Policy_Assessment_Instrument%2Ffile%2F5046352dd0523ea61b.pdf&ei=Wh8GU73yE-Sg7AaYkYHIDg&usg=AFQjCNHAKSQyIO1Y5A3Mg_a5ZMq3wobriQ&bvm=bv.61725948,d.ZGU&cad=rja) [&esrc=s&source=web&cd=1&ved=0CCwQFjAA&url=http%3A%2F%2Fwww.rese](http://www.google.at/url?sa=t&rct=j&q=&esrc=s&source=web&cd=1&ved=0CCwQFjAA&url=http%3A%2F%2Fwww.researchgate.net%2Fpublication%2F259714598_Territorial_Impact_Assessment_of_European_Draft_DirectivesThe_Emergence_of_a_New_Policy_Assessment_Instrument%2Ffile%2F5046352dd0523ea61b.pdf&ei=Wh8GU73yE-Sg7AaYkYHIDg&usg=AFQjCNHAKSQyIO1Y5A3Mg_a5ZMq3wobriQ&bvm=bv.61725948,d.ZGU&cad=rja) archgate.net%2Fpublication%2F259714598\_Territorial\_Impact\_Assessment\_of [European\\_Draft\\_DirectivesThe\\_Emergence\\_of\\_a\\_New\\_Policy\\_Assessment\\_Inst](http://www.google.at/url?sa=t&rct=j&q=&esrc=s&source=web&cd=1&ved=0CCwQFjAA&url=http%3A%2F%2Fwww.researchgate.net%2Fpublication%2F259714598_Territorial_Impact_Assessment_of_European_Draft_DirectivesThe_Emergence_of_a_New_Policy_Assessment_Instrument%2Ffile%2F5046352dd0523ea61b.pdf&ei=Wh8GU73yE-Sg7AaYkYHIDg&usg=AFQjCNHAKSQyIO1Y5A3Mg_a5ZMq3wobriQ&bvm=bv.61725948,d.ZGU&cad=rja) [rument%2Ffile%2F5046352dd0523ea61b.pdf&ei=Wh8GU73yE-Sg7AaYkYHIDg](http://www.google.at/url?sa=t&rct=j&q=&esrc=s&source=web&cd=1&ved=0CCwQFjAA&url=http%3A%2F%2Fwww.researchgate.net%2Fpublication%2F259714598_Territorial_Impact_Assessment_of_European_Draft_DirectivesThe_Emergence_of_a_New_Policy_Assessment_Instrument%2Ffile%2F5046352dd0523ea61b.pdf&ei=Wh8GU73yE-Sg7AaYkYHIDg&usg=AFQjCNHAKSQyIO1Y5A3Mg_a5ZMq3wobriQ&bvm=bv.61725948,d.ZGU&cad=rja) [&usg=AFQjCNHAKSQyIO1Y5A3Mg\\_a5ZMq3wobriQ&bvm=bv.61725948,d.ZGU](http://www.google.at/url?sa=t&rct=j&q=&esrc=s&source=web&cd=1&ved=0CCwQFjAA&url=http%3A%2F%2Fwww.researchgate.net%2Fpublication%2F259714598_Territorial_Impact_Assessment_of_European_Draft_DirectivesThe_Emergence_of_a_New_Policy_Assessment_Instrument%2Ffile%2F5046352dd0523ea61b.pdf&ei=Wh8GU73yE-Sg7AaYkYHIDg&usg=AFQjCNHAKSQyIO1Y5A3Mg_a5ZMq3wobriQ&bvm=bv.61725948,d.ZGU&cad=rja) [&cad=rja](http://www.google.at/url?sa=t&rct=j&q=&esrc=s&source=web&cd=1&ved=0CCwQFjAA&url=http%3A%2F%2Fwww.researchgate.net%2Fpublication%2F259714598_Territorial_Impact_Assessment_of_European_Draft_DirectivesThe_Emergence_of_a_New_Policy_Assessment_Instrument%2Ffile%2F5046352dd0523ea61b.pdf&ei=Wh8GU73yE-Sg7AaYkYHIDg&usg=AFQjCNHAKSQyIO1Y5A3Mg_a5ZMq3wobriQ&bvm=bv.61725948,d.ZGU&cad=rja)

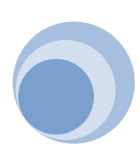

#### www.espon.eu

The ESPON 2013 Programme is part-financed by the European Regional Development Fund, the EU Member States and the Partner States Iceland, Liechtenstein, Norway and Switzerland. It shall support policy development in relation to the aim of territorial cohesion and a harmonious development of the European territory.